**BME Építőmérnöki Kar TDK Konferencia 2012.**

# **Hidrológiai modellvizsgálatok a Bükkös-patak vízgyűjtőjén**

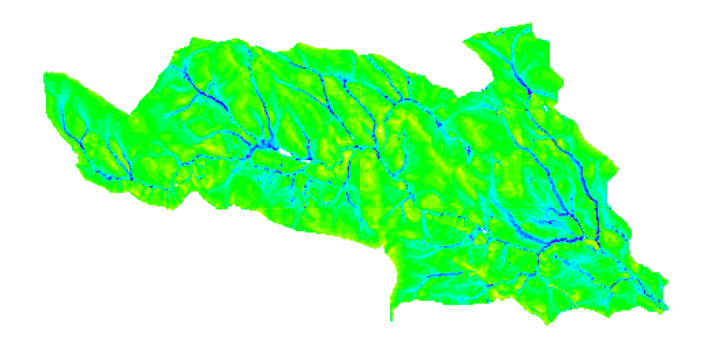

**Készítette: Széles Borbála**

**Konzulensek:** Dr. Hajnal Géza Torma Péter *Vízépítési és Vízgazdálkodási Tanszék*

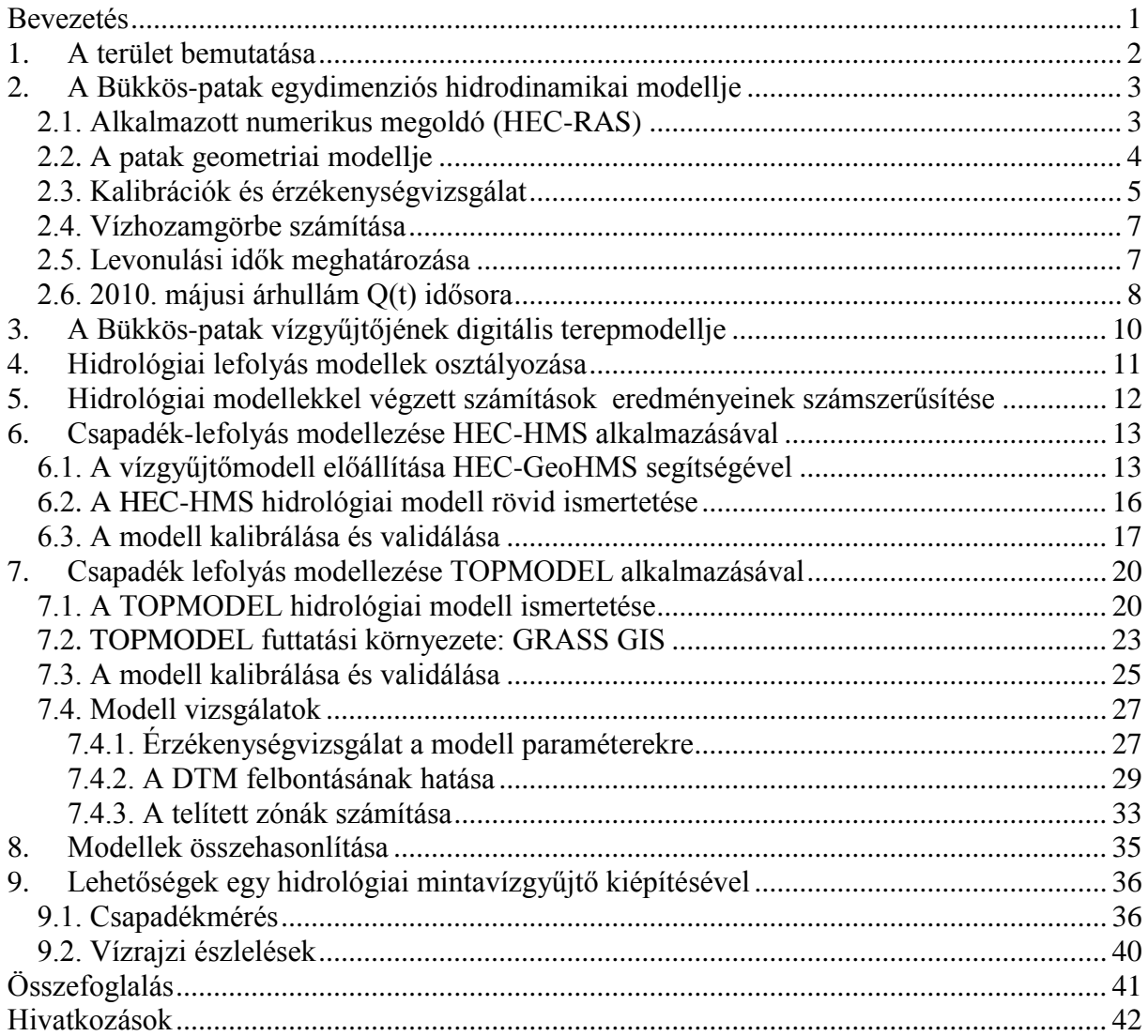

# <span id="page-2-0"></span>**Bevezetés**

Kis- és közepes dombvidéki vízgyűjtők lefolyási tulajdonságainak ismerete alapvető fontosságú településrendezési és vízgazdálkodási tervek elkészítésénél, melyeknek kiemelkedően fontos része a különböző visszatérési valószínűségekhez tartozó vízhozamok, vízállások és levonuló víztömegek mértékadó keresztszelvényekben, megfelelő pontossággal való meghatározása. A vízgyűjtő lefolyási viszonyainak ismerete elengedhetetlenül szükséges egy mértékadó csapadékesemény által kiváltott árhullám előrejelzéséhez, azaz a vízgyűjtő válaszának helyes leírásához, amelynek korszerű és napjainkban egyre elterjedtebb eszköze hidrológiai modellek alkalmazása.

A Bükkös-patak vízgyűjtőjének hidrológiai vizsgálataival, modellezésével 2010 óta foglalkozom. A 2011-es TDK dolgozatom témája a kisvízgyűjtő hagyományos hidrológiai módszerekkel (vízhozamgörbe, egységárhullámkép szerkesztése) és egy térben átlagolást alkalmazó hidrológiai modellel történő elemzése volt.

A jelen TDK munka célja a Bükkös-patak vízgyűjtőjének további modellvizsgálatokon keresztüli leírása, majd azok eredményeinek összehasonlítása volt. A korábbi modellvizsgálatok rámutattak a bizonytalanságokra. Egyrészről szükséges volt a vízállás adatokból számított vízhozam értékek pontosítása, melyet a patak geodéziai felmérésén alapuló egydimenziós modell előállítása tett lehetővé. Az egydimenziós modell segítségével előállított vízhozamgörbének köszönhetően, nagyvíz idején is megbízható a vízállás és vízhozam közötti kapcsolat.

A területről készített terepmodell felhasználásával pontosítottam a korábban létrehozott, térben osztatlan paraméterű HEC-HMS modellt, melyet ezt követően, a javított lefolyási adatok ismeretében, sikeresen kalibráltam és validáltam.

A terepmodell előállításával lehetőségem nyílt a TOPMODEL nevű, térben félig osztott hidrológiai modell felállítására. A validált modellel jelentős javulást értem el a 2010. évi májusi árhullámra végzett vizsgálatok során, a modellezett eredmények jól illeszkednek a mért értékekre.

A TOPMODEL kalibrációját és a vízgyűjtő hidrológiai viszonyainak leírását érzékenységvizsgálattal pontosítottam. Vizsgáltam a domborzatmodell felbontásának, a modell felépítésének és bonyolultságának hatását, a változó fizikai taralommal bíró szabad paraméterek lefolyásra gyakorolt hatását. Az eredményeket különböző, az irodalomból jól ismert, illeszkedés jóságát leíró paraméterekkel számszerűsítettem.

A dolgozat tematikája is a fent leírtaknak megfelelő: a terület bemutatását követően a vízgyűjtő egydimenziós hidrodinamikai modelljét, majd a vízgyűjtő kétféle hidrológiai modelljét, végül a patak térségének mintavízgyűjtővé fejlesztése felé tett lépéseinket ismertetem.

# <span id="page-3-0"></span>**1. A terület bemutatása**

A Bükkös-patak és vízgyűjtőterülete a Duna vízgyűjtőjéhez, a Közép-Duna alegységhez tartozik. A patak Szentendrénél torkollik a Dunába, a település legjelentősebb állandó vízfolyása [\(1. ábra\)](#page-3-1).

A patak teljes vízgyűjtőterülete 39.2 km<sup>2</sup>, melynek nagy része (33 km<sup>2</sup>) beépítetlen terület. Hossza 16 km, medrét a városban kiépítették, illetve a belvárosi, torkolathoz közeli részeken a házakat magasított partfalak védik az áradástól. További árvédelmi létesítmények építése nem volt szükséges, mert a nagyesésű patakon sem a kora tavaszi hóolvadásból eredő, sem a nyári záporok okozta árhullámok nem tartósak.

A Bükkös-patak vize Dobogókő déli lejtőin ered, közel 600 méter magasan. Számtalan kisebb vízeséssel tarkított útján, 500 méter szintkülönbség után érkezik Szentendre belvárosába.

A Bükkös-patak vizét a Dunazug-hegység 17 forrása és három patakja táplálja, amelyek az alábbiak: Király-patak, Jóvízű-patak, Száraz-patak (Széles 2011).

A vízgyűjtőn a hegytetők jó vízellátásúak, a peremek vízszegény területek. A vízhozamok nagy szélsőségek között ingadoznak. A források vízadó kőzete a miocénben keletkezett andezit, illetve andezittufa, amelyek erősen vízzáró tulajdonságúak. A vízhiány és a meredek lejtők mellett állóvizek sem jöhettek létre, mert a keletkező mélyedések gyorsan feltöltődnek (Dövényi 2010).

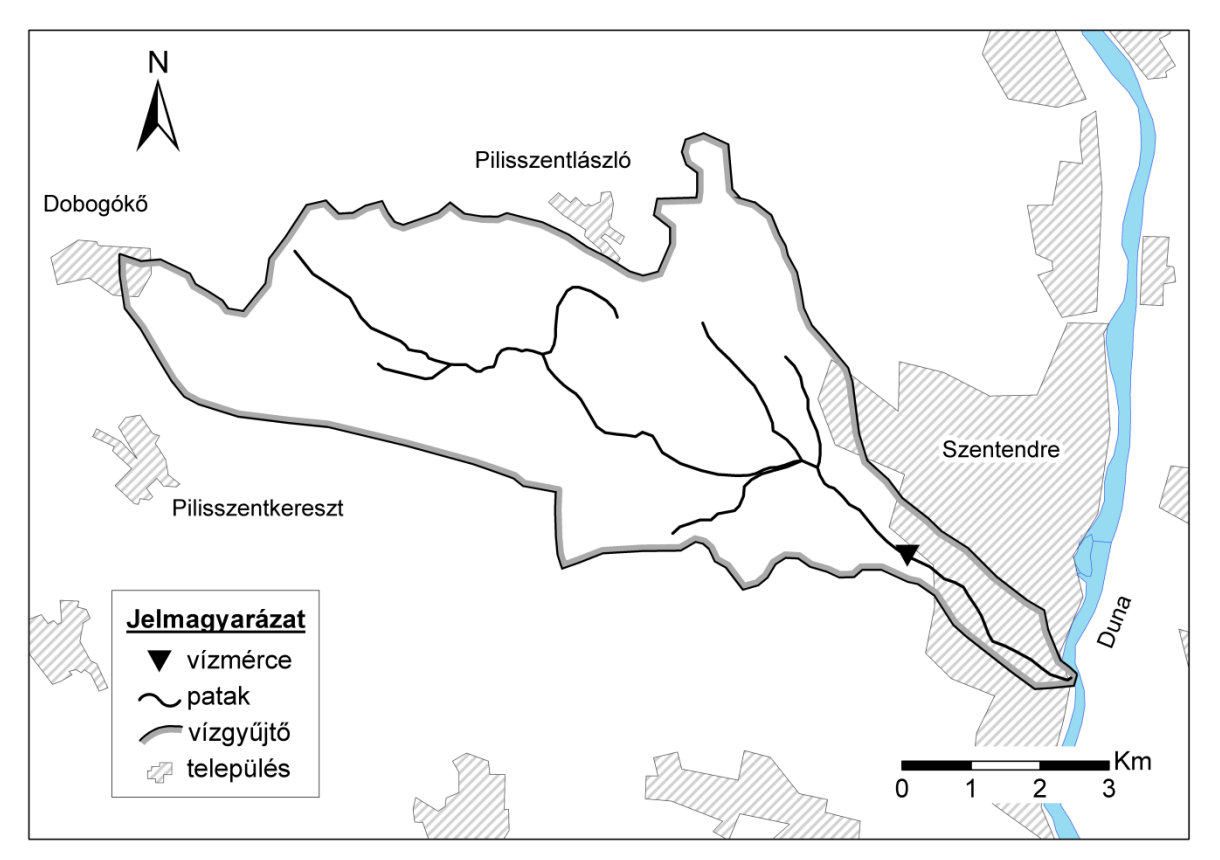

<span id="page-3-1"></span>**1. ábra: A Bükkös-patak vízgyűjtője**

# <span id="page-4-0"></span>**2. A Bükkös-patak egydimenziós hidrodinamikai modellje**

# <span id="page-4-1"></span>*2.1. Alkalmazott numerikus megoldó (HEC-RAS)*

A HEC-RAS (*Hydrologic Engineering Center's River Analysis System*) szoftver egydimenziós szabad felszínű áramlásmodellező szoftver, amelyet az amerikai kormány védelmi egységeihez tartozó mérnökcsoport fejleszt. A program ingyenesen hozzáférhető bárki számára, internetről szabadon letölthető. A rendszer grafikus felhasználói felülettel (GUI), különálló hidraulikai elemekkel, adattárolási- és kezelési képességgel és részletesen kidolgozott felhasználói segédlettel rendelkezik.

A modell alkalmas permanens és nempermanens állapotok egydimenziós leírására, akár egyidejűleg fellépő áramló és rohanó vízmozgás számítására; ezen kívül hordalékmozgás, vízminőségi- és hőmérsékleti vizsgálatok elvégzésére is. A geometriai modell kiegészíthető vízépítési létesítményekkel, ezáltal a program, tervezést segítő hatásvizsgálatok elvégzésére is alkalmas.

A szoftver sajátossága a moduláris szerkezet: a projektdefiniálást követően a program külön fájlokban tárolja a keresztszelvényeket, a Manning-féle simaságokat és esetleges hidraulikai műtárgyakat tartalmazó geometriai modellt, illetve a peremfeltételek adatbázisát. Ezek futtatáskor tetszőlegesen variálhatók, az eredmények külön elmenthetők.

A geometriai modell a vízfolyás mentén, a felhasználó által megadott távolságok szerint sorba rendezett keresztszelvényekből épül fel, melyek három részre osztottak (főmeder, bal- és jobboldali hullámtér pontosan definiált pontokkal elválasztva, ezáltal eltérő érdességi együtthatók meghatározása lehetséges). Tehát a geometria leírásához a vízfolyás vonalvezetésének és a keresztszelvények pontjainak X, Y, Z koordinátáinak megadása szükséges (Brunner 2010).

A modell a szabad felszínű, fokozatosan változó, nempermanens vízmozgások egydimenziós számítását teszi lehetővé. Az áramlás a *Q* vízhozammal és a *Z* vízszinttel írható le, *x* helykoordináta és *t* idő függvényében:

$$
Z = Z(x, t) \tag{1}
$$

$$
Q = Q(x, t) \tag{2}
$$

Permanens áramlás esetén az egyetlen független változó a koordinátatávolság, azaz:

$$
Z = Z(x) \tag{3}
$$

A numerikus megoldással ezeknek az ismeretleneknek a diszkrét szelvénybeli értékeit közelítjük. A modell az alábbi alkalmazhatósági feltételeket szabja (Torma 2008):

- a folyadék összenyomhatatlan, de viszkózus,
- az áramvonalak görbülete elegendően kicsi ahhoz, hogy a hidrodinamikai nyomás a hidrosztatikus nyomással helyettesíthető legyen,
- a vízmozgás jól jellemezhető az áramlás főirányára vett egydimenziós vetületével, azaz a közepes vízszinttel és a szelvényközépsebességgel,
- a meder alakja tetszőleges, de a hidraulikai jellemzői a térben és időben fokozatosan változnak,
- ha a vízmozgás turbulens, az energiaveszteség ugyanazzal a hidraulikai összefüggéssel jellemezhető, mint permanens vízmozgás esetén,
- a felszínen állandó légnyomás uralkodik.

Permanens felszíngörbe számítása az energiamegmaradás egyenletéből indul ki (a súrlódási veszteség számítása a Manning-féle összefüggés bevezetésével nyerhető), és az átalakítások után kapott

$$
\frac{\partial h}{\partial x} = \frac{S - S_E}{1 - Fr^2} \tag{4}
$$

(ahol *h* a vízfelszín magasságot, *x* a szelvény távolságot, *S<sup>E</sup>* az energiavonal esését, *S* az esést, *Fr* a Froude-számot jelenti) egyenlet numerikus megoldását, azaz egy integrálási feladat elvégzését jelenti, melyhez peremfeltételek megadása szükséges. A HEC-RAS a *Standard Step method* alapján közelíti a megoldást szelvényről szelvényre haladva; áramló vízmozgásnál az alsó szelvény felől indulva, rohanónál és vegyesnél a felső szelvénytől, mely a peremfeltételeket is megszabja.

A nempermanens vízmozgás matematikai leírása a térfogat- és az energia-megmaradás elvén alapszik. Az előzőből az áramlás folytonossági egyenlete, az utóbbiból a dinamikai egyenlete vezethető le. Általánosan felírva a Saint-Venant egyenleteket (Cunge et al 1980):

$$
\frac{\partial A}{\partial t} + \frac{\partial Q}{\partial x} = 0 \tag{5}
$$

$$
\frac{\partial Q}{\partial t} + \frac{\partial}{\partial x} \left( \frac{Q^2}{A} + gI_1 \right) = gA(S_0 - S_E) + gI_2 \tag{6}
$$

ahol *t* az idő, *x* a hosszirányú koordináta, *A* a nedvesített keresztszelvény-terület, *Q* a vízhozam, *g* a nehézségi gyorsulás,  $S_E$  az energiavonal esése,  $S_0$  a mederesés,  $I_i$  a nedvesített keresztszelvény vízfelszínre vett statikai nyomatéka, és *I<sup>2</sup>* a statikai nyomaték hossz menti gradiense (Torma 2008*)*.

A térfogat és az impulzus mérlegét egy cellára diszkretizált Saint-Venant egyenletrendszerből kapjuk meg (a differenciálhányadosokat közelítő Preissmann-féle centrális implicit véges differenciaséma részletes leírását a *HEC-RAS Hydrological Reference Manual* tartalmazza).

#### <span id="page-5-0"></span>*2.2. A patak geometriai modellje*

A patak geometriai modelljét képező keresztszelvények EOV koordinátáit és magassági adatait a Budapesti Műszaki és Gazdaságtudományi Egyetem Általános és Felsőgeodéziai Tanszéke bocsátotta rendelkezésemre. A patak alsó, mintegy 2.5 km hosszú szakaszának geodéziai felmérését Hubina Máté 2010-es Diplomamunkája tartalmazza (Hubina 2010); míg az ezt követő, körülbelül 6.5 km-es szakaszt 2012 tavaszán egy TDK tanulmányon dolgozó hallgató szintén felmérte (Simon 2012). Ez a felmérés a pilisszentlászlói elágazásig készült el. Így a patak DWG formátumú, felmért pontokat tartalmazó helyszínrajzaiból, DXFPROC program segítségével kinyertem a felmért pontok EOV és magassági adatait.. Az így kapott szöveges fájlt a HEC-RAS program számára beolvashatóvá tettem: Excelben egymás alá rendeztem az ugyanazon keresztszelvényben található pontokat és közös River Station jelöléssel láttam el őket. Az X-Y koordinátákból számítható távolságkülönbségek alapján, amennyiben a szelvények nagyon közel helyezkedtek el egymáshoz, nem mindig lehetett eldönteni, melyik pont tartozik egy másik keresztszelvényhez; illetve a legtöbb esetben manuálisan kellett a pontokat sorba rendezni, hogy azok a bal parttól a jobb part irányában kövessék egymást. Az egyes szelvények távolságát AutoCad rajzokból mértem le. Az így

előállított, megfelelő formátumú xls fájlt [\(2. ábra\)](#page-6-1) szöveges fájlként lehetett importálni a HEC-RAS-ba.

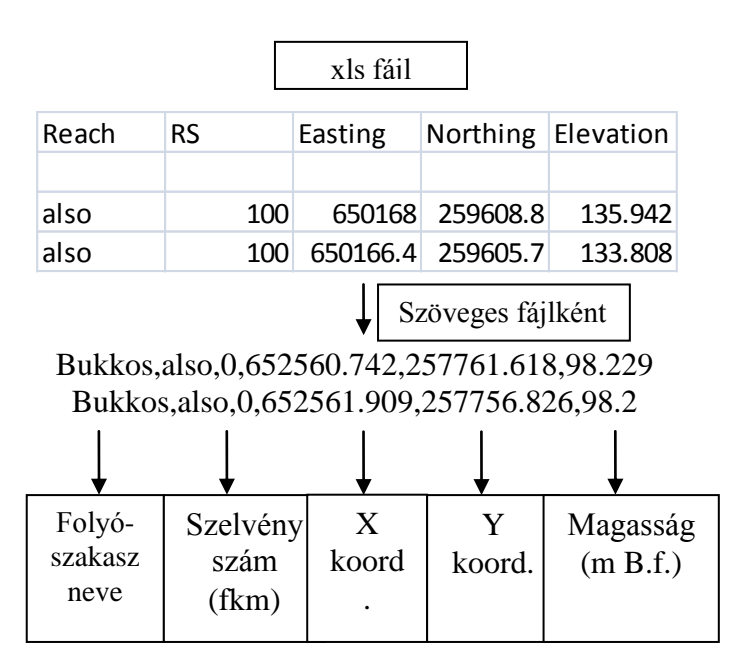

**2. ábra: HEC-RAS geometria fájl formátuma.**

# *2.3. Kalibrációk és érzékenységvizsgálat*

<span id="page-6-1"></span><span id="page-6-0"></span>,

A Manning-féle simaságokat permanens futtatások segítségével kalibráltam, áramló és rohanó vízmozgást is engedélyezve a patakon. Egyik esetben sem tettem különbséget meder, bal és jobb part között.

A simasági együttható kalibrálásakor a korábban meghatározott (Széles et al 2011) vízhozamgörbéről olvastam le összetartozó vízállás-vízhozam értékpárokat. A felső szelvényben megadtam az adott vízhozamot, alsó peremfeltételként szabad kifolyást határoztam meg (a geometriához a torkolatnál hozzácsatoltam két medence alakú szelvényt, a Dunát reprezentálva, melyeknek a fenékszintje több méterrel alacsonyabban helyezkedett el az utolsó szelvény fenékszintjéhez képest). Abból a célból, hogy rohanó vízmozgás is kialakulhasson a modellben, második, felső peremfeltételként a geodéziai felmérésekből meghatározott mederesést adtam meg a legfelső szelvényben, melyből a program a normál mélységet visszaszámította. Két értékes jegy pontossággal kalibráltam az érdességi együtthatót, a Gauss-féle legkisebb négyzetek módszerének alkalmazásával. A [3. ábra](#page-7-0) kék pontjai az adott simasági együtthatók esetén, a vízmérce szelvényében, eltérő vízhozamok  $(0.5, 1, 1.5, 2, 3.5 \text{ m}^3/\text{s})$  mellett számított vízfelszín magasságok és a vízhozamgörbéről leolvasott vízfelszín magasságok különbségéből számítható, kumulált kvadratikus hibákat ábrázolják, míg a piros vonal ezen pontokra illesztett másodfokú polinomiális trendvonalat jelöl. Így a Manning-féle simaság 19.5 m $^{1/3}$ s<sup>-1</sup> értékűnek adódott.

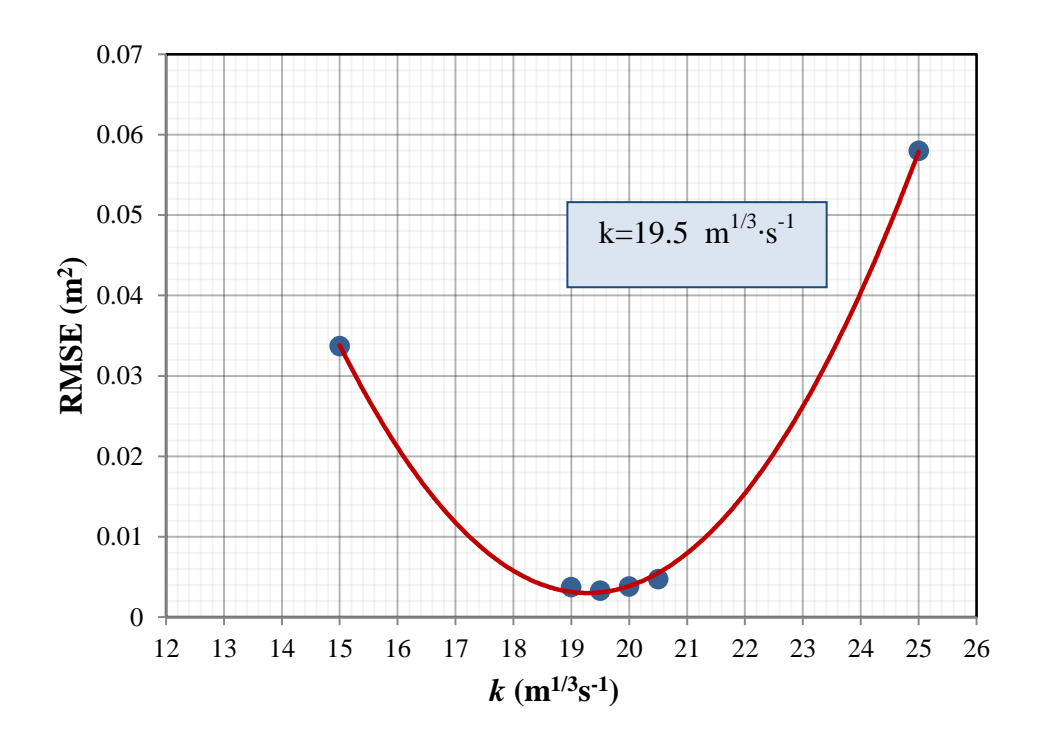

<span id="page-7-0"></span>**3. ábra: Simasági együttható kalibrációja (kék pontok jelölik az eltérések négyzetösszegét, a piros vonal az illesztett, másodfokú trendvonalat).**

További mérések nem álltak rendelkezésemre a modell kalibrálásához. A helyszíni bejárások alapján megállapítható, hogy a jellemzően völgybe vájódott, V alakú szelvényeken nem különíthető el meder és hullámtér, így a keresztszelvények egyetlen simasági értékkel jellemezhetők. A mederérdesség hossz menti változásáról hasonló mondható el. Emiatt a fenti módszerrel elvégzett kalibráció megbízhatóságát érzékenységvizsgálattal igazoltam.

Elmondható, hogy a simasági együttható +10 %-os változtatására, a számított vízszintek körülbelül 3-4 cm-t változnak, tehát az érdesség két értékes jegyű meghatározása kielégítőnek bizonyult [\(4. ábra\)](#page-7-1). A számított vízszintek a simaságra, a vártnál kevésbé érzékenyek, melynek oka a nagy mederesés.

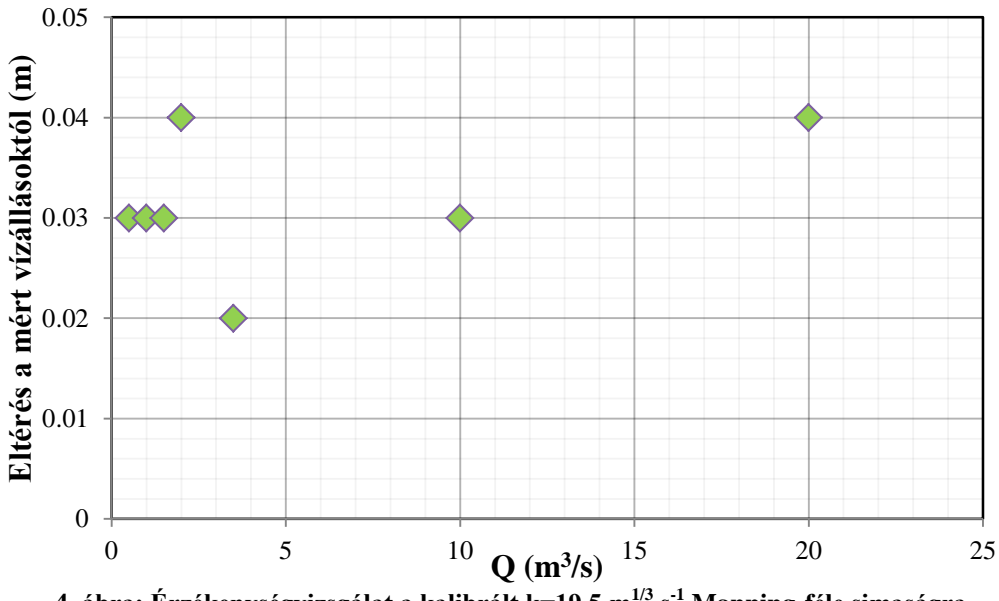

<span id="page-7-1"></span>**4. ábra: Érzékenységvizsgálat a kalibrált k=19.5 m1/3∙s-1 Manning-féle simaságra**

## <span id="page-8-0"></span>*2.4. Vízhozamgörbe számítása*

Az egydimenziós modell felállításának több célja volt. Ezek közül a legfontosabb, hogy a vízgyűjtő kifolyási szelvényére pontos vízhozamgörbét definiálhassak. A vízhozamgörbe ezidáig egyidejű vízállás-vízhozam méréseken alapult, azonban ezek csak a vízjárás alsó tartományát fedték le (Széles et al 2012).

Permanens szimulációk sorozatának segítségével, a már kalibrált simasági együtthatókon nem változtatva, meghatároztam bizonyos vízhozamok esetén a vízmérce szelvényében kialakult vízállásokat. Ezek a vízfelszín magasságok jó egyezést mutattak a korábbi vízügyi mérésekkel (5. ábra). A korábban, függvényillesztés (MatLAB) segítségével számított, és a patakra mértékadónak elfogadott vízhozamgörbe a vízhozamok magasabb tartományaiban bizonytalan volt, mivel magas vízállások esetén a számított vízhozamokat extrapolációval határozta meg. A patak egydimenziós modelljével sikerült megbízható vízállás-vízhozam értékpárokat generálni. A két vízhozamgörbét közös grafikonon az [5. ábra](#page-8-2) szemlélteti. Látható, hogy a függvényillesztéses vízhozamgörbe esetén ugyanazon vízállás értékeknek nagyvizek idején kisebb vízhozamok felelnek meg, és ez a hiba a magasabb tartományokban rohamosan nő, egyre nagyobb hibát eredményezve. Az [5. ábra](#page-8-2) a KDV-KÖVIZIG (Közép Duna völgyi Környezetvédelmi és Vízügyi Igazgatóság) által mért vízállás-vízhozam adatpárokat zöld pontokkal jelöli.

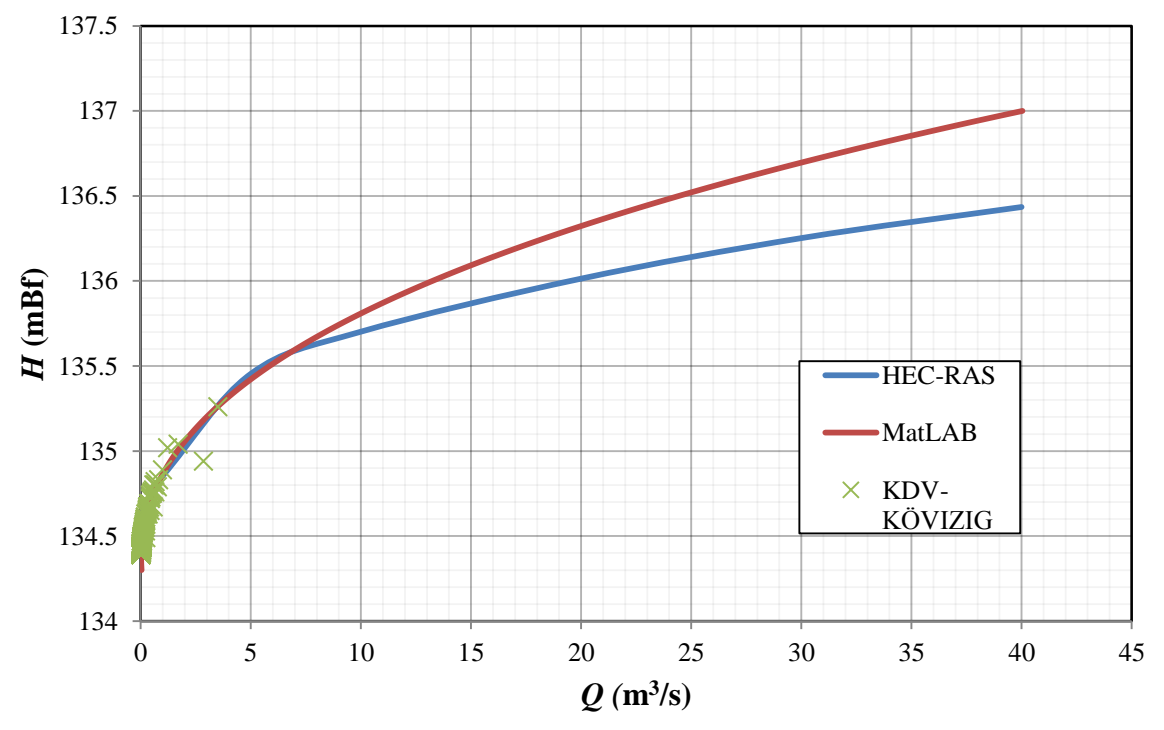

<span id="page-8-2"></span><span id="page-8-1"></span>**5. ábra: Vízhozamgörbék (pirossal a 2009-es év MatLAB segítségével számított vízhozamgörbéje, kékkel a HEC-RAS által, permanens futás esetén számított, a KDV-KÖVIZIG által mért értékek zöld pontokkal).**

#### *2.5. Levonulási idők meghatározása*

Az 1D modell vizsgálatok másik célja az volt, hogy meghatározzam a mederbeli lefolyási időket, ezzel jobban megismerve a vízgyűjtő hirtelen esőzésekre adott válaszidejét.

Az [6. ábra,](#page-9-1) permanens futtatás mellett, az eltérő vízhozamok esetén számított levonulási időket szemlélteti. Ezzel közelítő képet kaptam arról, hogy egy bizonyos tartományba eső árhullám mennyi idő alatt éri el a vízmérce szelvényét, a vízgyűjtő felső szakasza felől

elindulva. A levonulási időkre kapott becslést, később a hidrológiai modellek kalibrációjánál használtam fel.

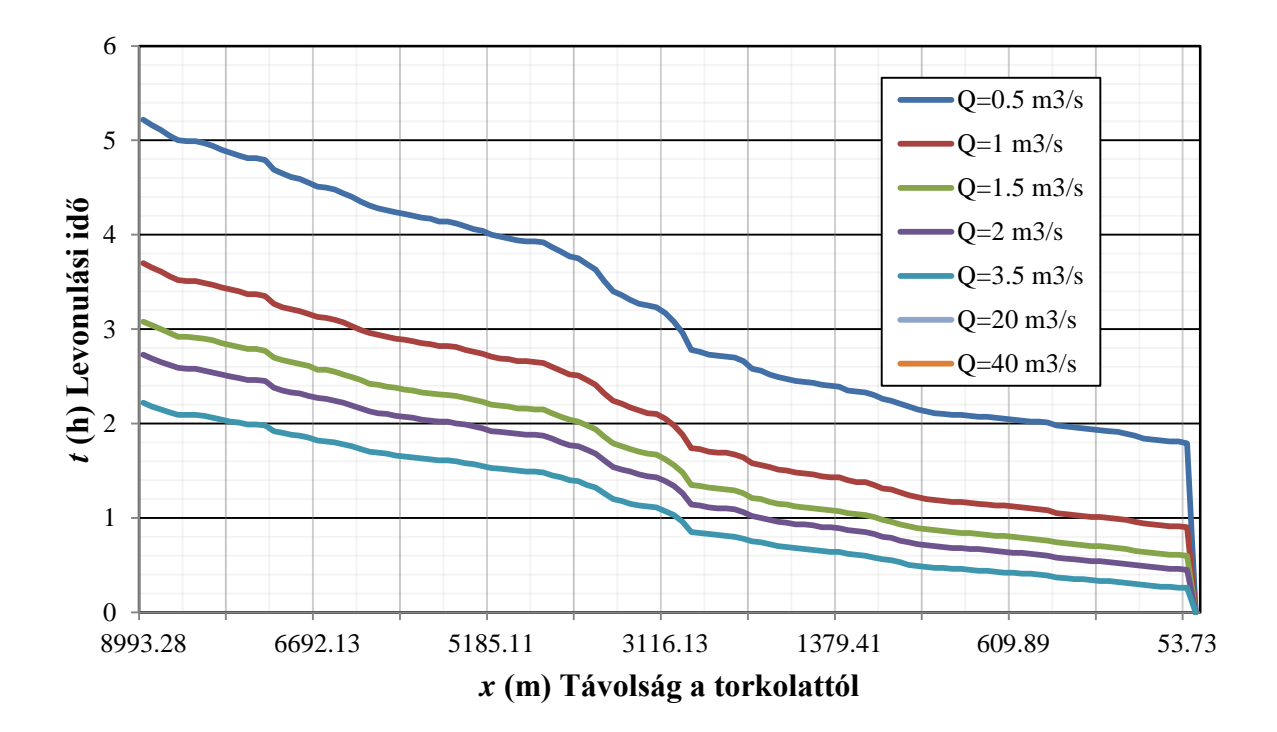

**6. ábra: Levonulási idők a patakon, eltérő vízhozamok mellett, permanens számítással.**

# <span id="page-9-1"></span><span id="page-9-0"></span>*2.6. 2010. májusi árhullám* **Q(t)** *idősora*

A Bükkös-patakon 2010 májusában, hosszú esőzések hatására hatalmas árhullám vonult le, súlyos károkat okozva Szentendrén.

A patak HEC-RAS modelljének segítségével visszaszámíthattam a 2010 májusában levonuló árhullám vízmérce szelvényben rögzített vízállás idősorának megfelelő vízhozam idősort. Ez az árhullám a vízmérce által, a megléte (2005) óta rögzített legnagyobb árhullám, és a korábban számított (Széles 2011), patakra jellemző egységárhullámkép számításának alapja.

A nempermanens futtatás során a modell a nagy esés, és az egymást követő szelvények szélessége közti jelentős különbségek következtében instabillá vált: a vízfelszín görbéje negatív tartományba is átlépve oszcillált. A pontos megoldáshoz való konvergenciát, tehát a numerikus megoldás okozta behullámzás megszüntetetését, keresztszelvény sűrítéssel értem el. Az 5 m-enkénti interpolációnak köszönhetően csökkent a szomszédos szelvények közti nagy gradiens, és a megoldás magas vízállások esetén is stabilnak és konzisztensnek bizonyult.

A futtatásnál hideg indítást alkalmaztam és feltételeztem, hogy a modell futása permanens állapotból indul. A kezdeti érték hibája a hullámterjedési sebességgel távozik a rendszerből. A stabil pontos megoldás biztosítása igényelte, hogy egy magasabb kiindulási vízhozamot (5 m<sup>3</sup>/s) adjak meg, melyet aztán fokozatosan csökkentettem arra a szintre, ahonnan az árhullám indult [\(7. ábra\)](#page-10-0). Peremfeltételként, egyrészt a torkolatnál szabad kifolyást, másrészt a felső szelvényben az általam felvett vízhozam idősort adtam meg. Az utóbbit folyamatosan változtattam, hogy végül a vízmérce szelvényében visszakapjam az ott rögzített vízállás idősort. A [7. ábra](#page-10-0) piros színnel mutatja a visszaszámított árhullámot. A [8. ábra](#page-11-1) a felső szelvényben meghatározott vízhozam idősort piros színnel ábrázolja. Ugyanezen az ábrán kék

színnel a HEC-RAS-ban meghatározott vízhozamgörbével számított árhullám és zöld színnel a korábbiakban (Széles 2011) MatLAB segítségével illesztett vízhozamgörbével számított árhullám is fel van tüntetve. A [8. ábra](#page-11-1) diagramján pontosan látszik, hogy a korábbiakban számított, 2009-es év vízhozam-vízállás adatain alapuló vízhozamgörbe egyenletével számított árhullám jelentősen alulbecsülte az egydimenziós hidraulikai modell segítségével meghatározott árhullám vízhozam értékeit. Ebből egyértelműen látható, hogy az alacsonyabb tartományokban lévő pontokra illesztett görbe nem ad megbízható eredményt.

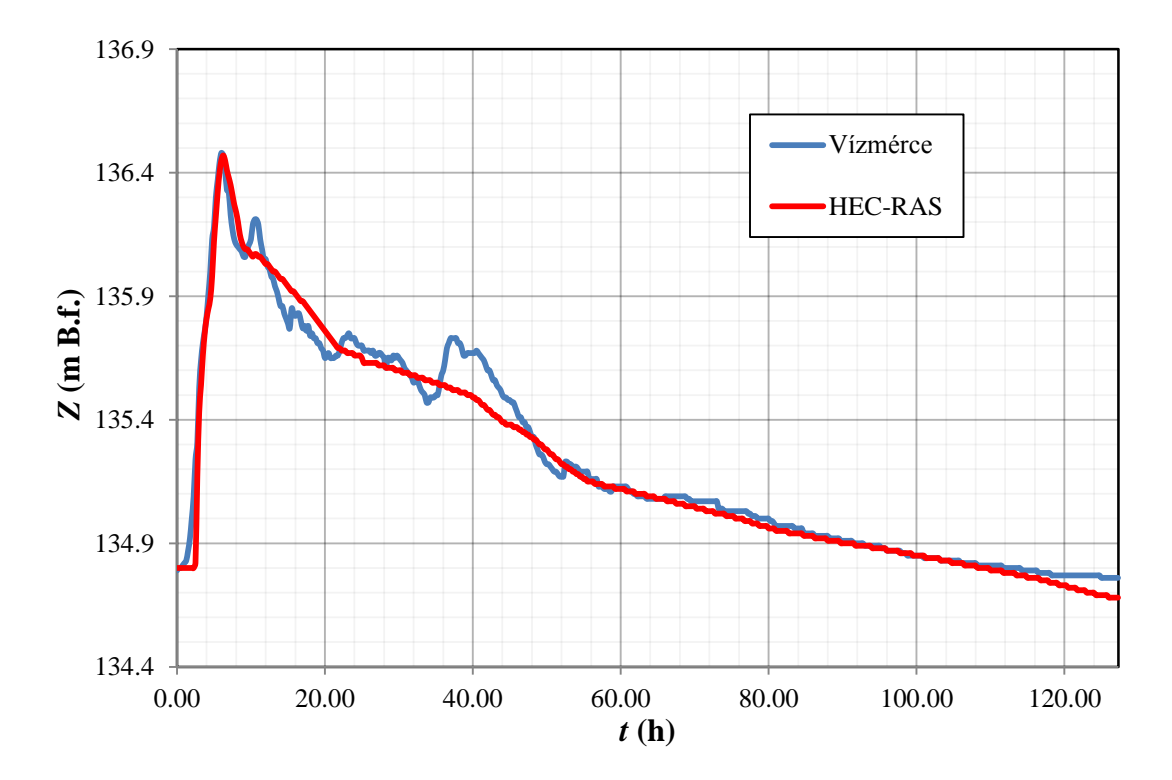

<span id="page-10-0"></span>**7. ábra: 2010. májusi árhullám vízállás idősora (kékkel a vízmérce szelvényében regisztrált értékek, pirossal a HEC-RAS által számolt értékek).**

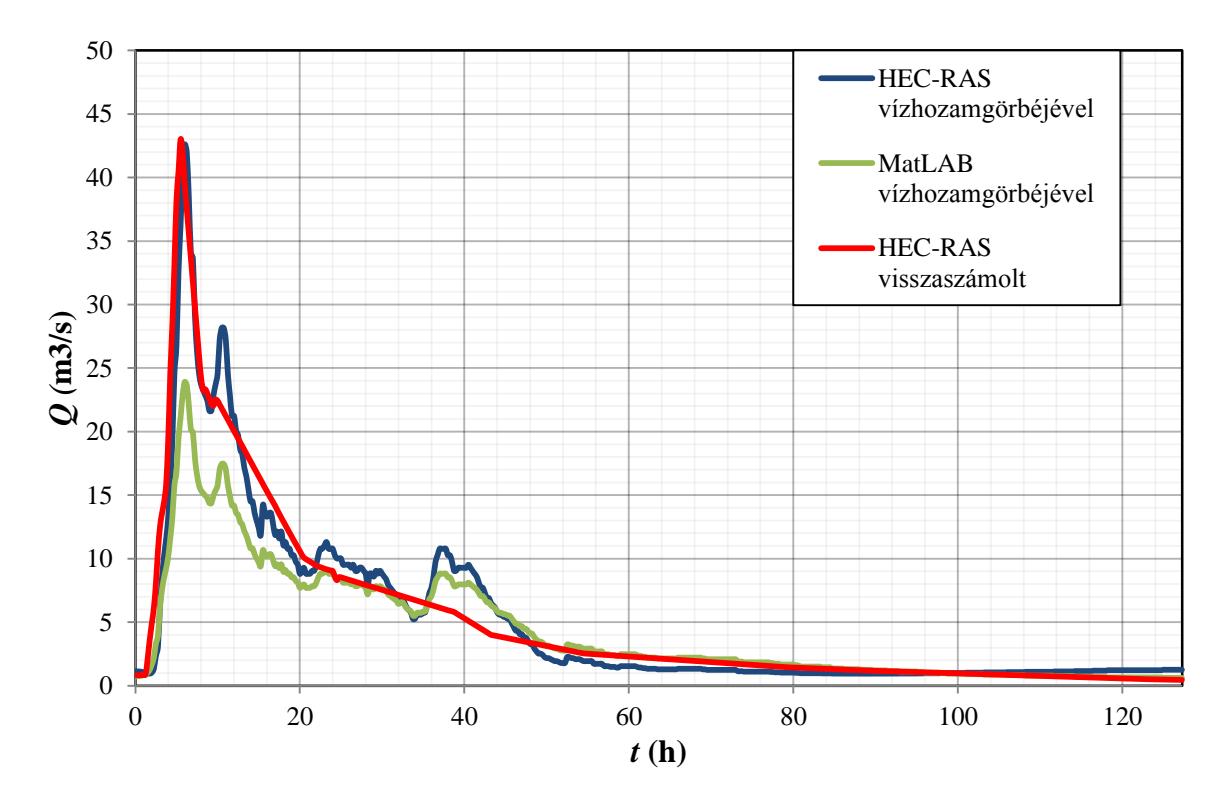

<span id="page-11-1"></span>**8. ábra: 2010. májusi árhullám vízhozam idősorai. (Kékkel a HEC-RAS vízhozamgörbéjével számított, zölddel a MatLAB vízhozamgörbéjével számított, pirossal a HEC-RAS-ban visszaszámított vízhozamok).**

# <span id="page-11-0"></span>**3. A Bükkös-patak vízgyűjtőjének digitális terepmodellje**

A vízgyűjtő terület digitális terepmodelljét saját kezűleg hoztam létre. A Földmérési és Távérzékelési Intézet M=1:10.000 méretarányú, topográfiai térképeit vektorizáltam. AutoCAD-be betöltöttem és georeferáltam a térképeket, majd vonalláncokkal digitalizáltam a szintvonalakat. A DXFPROC segédprogram segítségével a vonalláncok csomópontjaira háromszögrácsot generáltam (TIN) úgy, hogy az előállított háromszögek ne keresztezzék a vonalláncokat, tehát a vonalláncok a magasság mellett törésvonalakat is reprezentáltak. Az általam alkalmazott hidrológiai modellező szoftverek szabályos rácshálót igényeltek a számítások elvégzéséhez, így Tecplot segítségével, a háromszögrácsot szabályos négyszögrácsra interpoláltam és több felbontású (25, 50, 100, 200 m) digitális terepmodellt is előállítottam. A rácspontokban lévő magassági adatokat ASCII fájlokba írta ki a program, melyeket a különböző szoftverek által kívánt formátumúra kellett hozni. Ez részben a szöveges fájlok *Header*-rel, azaz fejléccel való ellátását jelentette, mely az aktuális koordináta rendszerbe való illesztést tette lehetővé; részben az adatbeolvasás iránya szerinti csomópontrendezést, aszerint, hogy a program a rácsháló mely sarkából indulva kezdi beolvasni az ASCII fájlok adatait. Az előállított háromszögelt terepmodellt, Tecplot-ban feldolgozva, a [9. ábra](#page-12-1) szemlélteti.

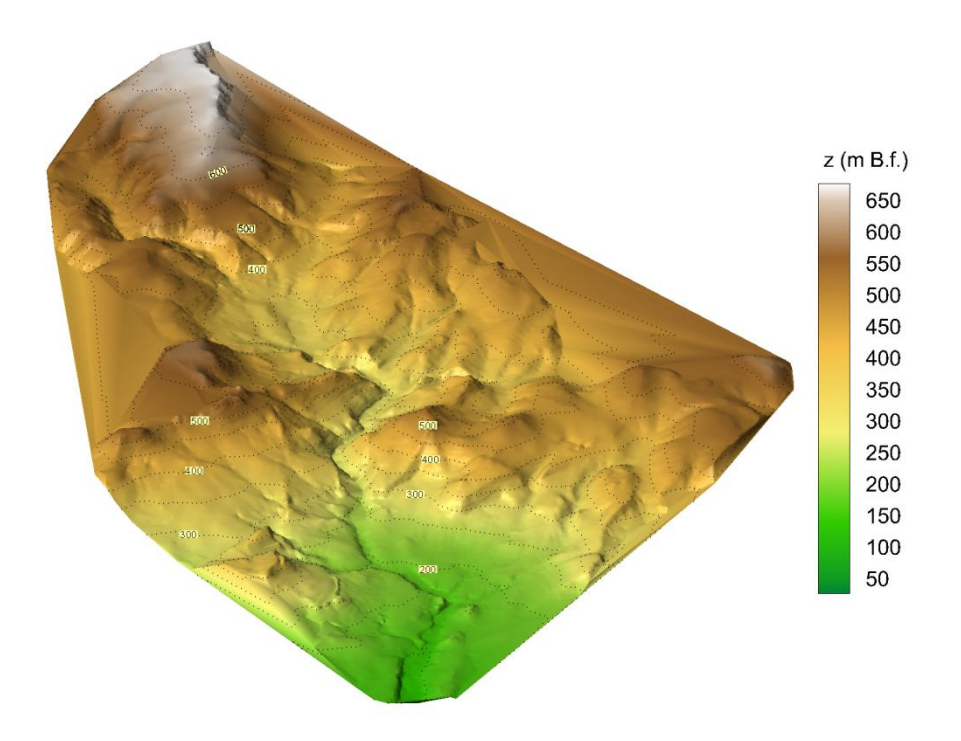

**9. ábra: A Bükkös-patak vízgyűjtőjének digitális terepmodellje.**

# <span id="page-12-1"></span><span id="page-12-0"></span>**4. Hidrológiai lefolyás modellek osztályozása**

A hidrológiai modelleknek számos felosztása létezik, melyek közül a két legalapvetőbb osztályozás a következő (Beven 2001):

- pontszerű vagy térben osztott, illetve
- determinisztikus vagy sztochasztikus megközelítés.

A pontszerű modellek (például HEC-HMS, NAM) a vízgyűjtőt egyetlen egységként kezelik, a teljes vízgyűjtőre átlagolt paraméterekkel. Míg a térben osztott modellek (például Mike SHE) a számítási egyenleteket lokálisan átlagolt paraméterekkel, a teljes vízgyűjtő véges számú, diszkrét celláján megoldják. Az utóbbiak, a paraméterek cellánkénti megadását igénylik, emiatt a változók átlagolásának léptéke gyakran a leírni kívánt folyamatok léptékénél nagyobb mértékű, amennyiben nem megfelelő léptékű a rácsfelbontás. A két típus között helyezkednek el a térben félig osztott modellek (például TOPMODEL, GUM, SWAT), melyek a számításokat ugyan nem cellánként végzik el, de a vízgyűjtő sajátosságainak térbeli változékonyságát (például domborzat, területhasznosítás, talaj), a vízgyűjtő kisebb homogén egységekre bontásával, figyelembe veszik.

A modellek többségét képező, determinisztikus modellek szimulációinak csak egy kimenetele lehet (egyetlen bemenő adathalmaz és paraméter összeállítás mellett); a sztochasztikus modellek eredményeinek, a bemenő változók és peremfeltételek bizonytalanságából fakadóan véletlenszerű tartalma van. Az utóbbi elhatárolás szintén nem éles: determinisztikus modellek kimenetele rendelkezhet egy sztochasztikus hiba taggal, illetve a valószínűségi eloszlásuk alapján felvett bemenő változókkal számoló modellek determinisztikus előrejelzéseket adnak (Beven 2001).

Az első csoportosítás alapján, a munkám folyamán egy pontszerű (HEC-HMS) és egy térben félig osztott (TOPMODEL) modellt alkalmaztam és vizsgáltam.

A pontszerű modellekben, mint amilyen a HEC-HMS, a pontokként figyelembe vett részvízgyűjtőket vonalszerű elemek kötik össze, a vízfolyás szakaszokat reprezentálandó. A paraméterek és bemenő adatok térbeli osztottsága részvízgyűjtőkön belül nem lehetséges.

A térben félig osztott modellek között további három típust szokás megkülönböztetni:

- 1) Statisztikai alapú megközelítés, mely szerint a vízgyűjtő válasza bármiféle fizikai jellemzőket tartalmazó explicit egyenlet nélkül, a részvízgyűjtők közti valószínűségi eloszlásból levezethető. Ilyen modell a Moore és Clark-féle PDM, azaz *Probability Distributed Moisture Model* (Beven 2001).
- 2) A fentinél több explicit megfontoláson nyugszik a hidrológiai egységek modellje (HRU, *Hydrological Response Units*). Ebben a modellben a terület egymásra helyezett rétegek (talaj, esés, növényborítottság) alapján kerül felosztásra. Ilyen modell például a HBV96.
- 3) A harmadik típus a vízgyűjtőt területenként homogén talajfizikai és domborzati paraméterek alapján osztja részekre. Ilyen modell a TOPMODEL (Beven és Kirkby 1979) és a GUH (Szilágyi és Parlange 1998).

# <span id="page-13-0"></span>**5. Hidrológiai modellekkel végzett számítások eredményeinek számszerűsítése**

A hidrológiai modellek használatakor, beleértve a kalibráció, validáció és az érzékenységvizsgálat folyamatát, alapvető fontosságú annak számszerűsítése, hogy a modell által szimulált vízhozam idősor mennyire illeszkedik egy rögzített vízmérce által mért vízhozam idősorra, tehát milyen annak pontosság és megbízhatósága.

A hidrológiai modellek kalibrálásakor gyakran előfordulhat, hogy egyszerre több paraméter párosítás is hasonló eredményeket ad, az ilyen bizonytalanság kiszűrése minden modellezési folyamat része (Pedro et al 2008).

Az illeszkedés jóságának mérésére számos mutató létezik, ezek közül a jelen tanulmányban is alkalmazottak (Das et al 2008):

1) *Nash-Sutcliffe* tényező (Nash and Sutcliffe 1970):

$$
R_m^2 = 1 - \frac{\sum_{i=1}^{N} (Q_s(t_i) - Q_0(t_i))^2}{\sum_{i=1}^{N} (Q_0(t_i) - Q_{0,a})^2}
$$
(7)

ahol: *Qo(ti)* és *Qs(ti)* a mért és modell által számított vízhozamok *t<sup>i</sup>* idő pillanatokban, *Qo,a* a mért vízhozam értékek számtani közepe, és *N* az összes időlépés száma. A Nash-Sutcliffe tényező lényegében egy korrelációs index négyzete, értéke -∞ és 1.0 (tökéletes illeszkedés) között változhat, minél nagyobb, annál jobb az illeszkedés.

2) *Relative bias*: a teljes levonuló árhullám tömegére vonatkozó hiba:

$$
Rel\_bias = \frac{\sum_{i=1}^{N} Q_s(t_i) - Q_0(t_i)}{\sum_{i=1}^{N} Q_0(t_i)}
$$
(8)

3) *Peak error*: az árhullám tetőpontjának becslésében jelentkező hiba, a mért és számított maximális vízhozamok relatív különbsége:

$$
Peak error = \frac{Q_{s,max} - Q_{0,max}}{Q_{0,max}} \tag{9}
$$

ahol, *Qs,max* a modell által számított maximális vízhozam, *Qo,max* a mért vízhozamok maximuma.

4) *RMSE (Rout mean squared error*): a mért és számított vízhozamok közti eltérés négyzetének átlagából vont négyzetgyök, egyfajta szórás:

$$
Peak error = \frac{Q_{s,max} - Q_{0,max}}{Q_{0,max}}
$$
\n(10)

## <span id="page-14-0"></span>**6. Csapadék-lefolyás modellezése HEC-HMS alkalmazásával**

## <span id="page-14-1"></span>*6.1. A vízgyűjtőmodell előállítása HEC-GeoHMS segítségével*

A HEC-GeoHMS (Hydrologic *Engineering Center's Geospatial Hydrologic Modeling*) az ESRI ArcGIS szoftverének (azon belül is a *Spatial Analyst* eszköztárnak), bárki számára ingyenesen és legálisan hozzáférhető, kiegészítő része. Geoinformatikai adatok vizualizációjára, hidrológiai elemzések végrehajtására és a kinyert adatok tárolására, valamint más modellező rendszerek bemenő adatainak (például vízgyűjtő lehatárolására, vízfolyás és vízgyűjtő részek elkülönítésére, medrek terepmodellbe történő beégetésére) alkalmas eszköz. A telepített programok (*Arc Hydro Toolbar, HEC-GeoHMS Toolbar*) alkalmazásával a HEC-HMS szoftver vízgyűjtő modelljének közvetlen előállítására nyílt lehetőség. Az elvégzett elemzések lépéssorozata a

[10. ábra](#page-15-0) segítségével nyomon követhető. Az egyes lépések egymásra épülnek, az újonnan előállított raszter rétegek a következő lépés bemenő adataként szolgálnak, és a sorrend helyes követése esetén a program automatikusan felkínálja a helyes, felhasználandó raszter réteget (Flemming és Doan 2010):

- 1. A megfelelő formátumú ASCII fájlok ArcMap szoftverbe importálása, majd az előállított raszter réteg EOV vetületi rendszerbe illesztetése.
- 2. A kisebb, lokális mélyedések feltöltése: amennyiben az adott cellát határoló nyolc másik cella magassága nagyobb az adott celláénál, úgy a program ezeket a felbontásból eredő hibákat feltölti, a legalacsonyabb szomszédos cella magasságára emelve a hibás cella magasságát.
- 3. Folyásirány megállapítása cellánként: adott cella a szomszédos nyolc cella közül a legalacsonyabban fekvő irányát reprezentáló értéket vesz fel.
- 4. Összegzett befolyás cellánként: a vízgyűjtő felsőbb részein lévő cellák számának megállapítása, melyekből az adott cellába áramlik a víz.
- 5. Patakszakaszok definiálása: amennyiben a korábbi lépésben megállapított összegzett befolyó cellaszám eléri vagy meghaladja a felhasználó által definiált értéket (cellaszám vagy terület), úgy a program az adott cellát patakszakasznak tekinti. Kis terület megadása a következő lépésekben elkülönített részvízgyűjtők számát növeli.
- 6. Patakszakaszok részekre bontása: egymást követő csomópontokat (patakszakaszok pontjai, kifolyás, lefolyásba bekacsolódó legelső cella) összekötő elemek definiálása.
- 7. Részvízgyűjtők lehatárolása: az előző pontban létrehozott patakszakaszokhoz tartozó részvízgyűjtő területek megállapítása.
- 8. Részvízgyűjtők vektorizálása: az elkülönített részvízgyűjtők raszter formátumú rétegének vektor formátumúvá alakítása.
- 9. Patakvonalak kirajzolása: vektor formátumú patakszakaszok létrehozása.
- 10. Vízgyűjtők összesítése: minden patakszakasz összefolyásánál a felvízi részvízgyűjtők egyesítése.

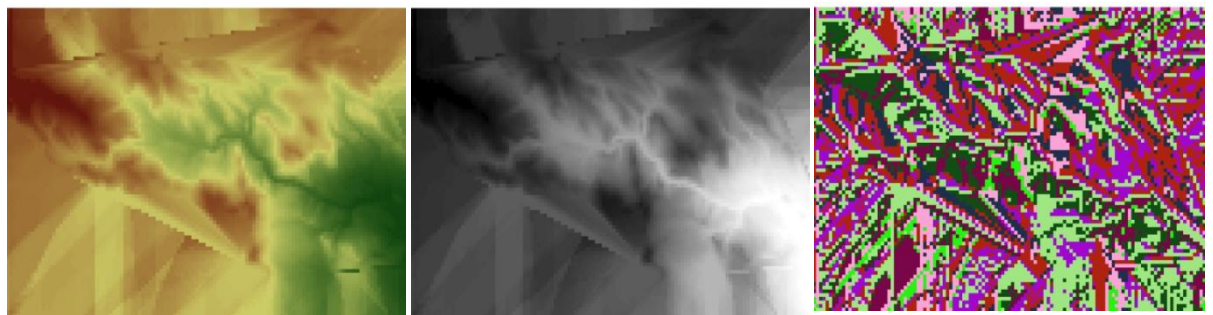

- 1. Betöltött digitális terepmodell.
- 2. Mélyedések feltöltése.
- 3. Folyásirány cellánként.

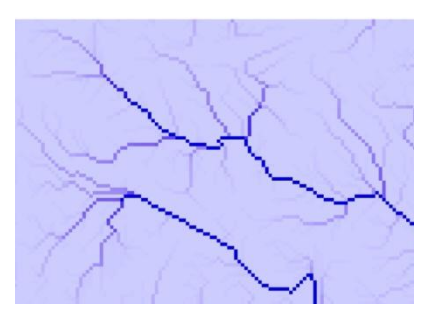

4. Cellánként összegzett befolyás.

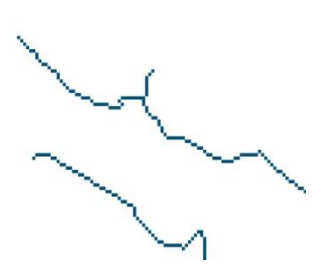

5. Patakszakaszok definiálása.

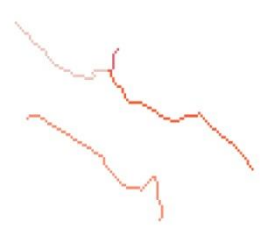

6. Patakszakaszok részekre osztása.

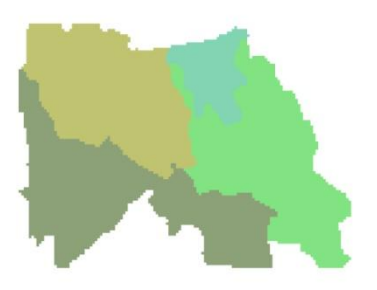

<span id="page-15-0"></span>7. Részvízgyűjtők lehatárolása.

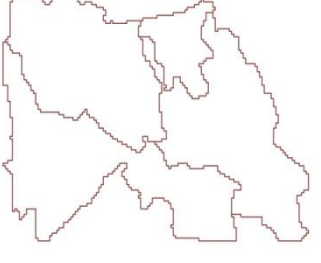

8. Részvízgyűjtők vektorizálása.

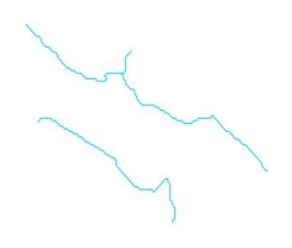

- 9. Vízfolyások vektorizálása.
- **10. ábra: Vízgyűjtő lehatárolás HEC-GeoHMS segítségével.**

A fenti lépések során előállított részvízgyűjtőket, vízfolyásokat és a hozzájuk tartozó attribútum, illetve geometriai adatokat (terület, hossz, kapcsolatok) HEC-HMS projekt file létrehozásához használtam fel. Míg a fent leírtaknál főképp az *ArcHydro* eszköztárát, a következőkben ismertetésre kerülő, HMS vízgyűjtő modell előállításánál a *GeoHMS* eszköztárat alkalmaztam.

A vízgyűjtő és vízfolyások legfontosabb attribútum adatainak ismerete, a HMS modell bemenő adataiként, a kalibrációt jelentősen megkönnyíti. A GeoHMS Bain Characteristics menüjében a következő lekérdezések végrehajtása lehetséges:

- Folyószakasz hossza: a HEC-HMS vízgyűjtő modelljén belül az egyes vízfolyás elemek (*Reach*) hosszúság adatokkal való felruházása.
- Folyószakasz esése: az egyes szakaszok felvízi és alvízi oldali magassága alapján számított esések.
- Részvízgyűjtők esése: végrehajtása előtt a *Spatial Analyst* menüben egy, cellánként meghatározott eséseket tartalmazó réteg létrehozása szükséges, mely értékeket ez a funkció részvízgyűjtőnként átlagol.
- Leghosszabb vízfolyás szakasz: a program nemcsak a szakasz hosszát, de a felvíz és alvíz felőli magasságát, valamint a köztük lévő esést is számítja, és külön rétegben eltárolia.
- Részvízgyűjtők középpontjának megállapítása: négy eltérő algoritmus szerint lehetséges (manuálisan, vízgyűjtő súlypontja, leghosszabb folyószakasz középpontja, 50 %-nyi terület).
- Részvízgyűjtők középpontjának magassága: a megállapított középpont magasságának meghatározása és eltárolása a középpontokat tartalmazó külön réteg attribútum táblázatában.
- Részvízgyűjtők középpontjához tartozó levonulási út számítása: a leghosszabb folyószakasz és a középpontból a leghosszabb folyószakaszra bocsátott merőleges metszéspontjának a részvízgyűjtő kifolyási szelvényétől mért távolságának meghatározása.

Talajjellemzők és földhasznosítási adatbázisok birtokában hidrológiai paraméterek számítása is lehetséges. Ezzel a HEC-HMS modell hidraulikai és hidrológiai számításaikhoz szükséges paraméterekkel egészül ki. Ugyanitt, a *Hydrologic Parameters* menüben állítható be a részvízgyűjtők (*subbasins*) és vízfolyások (*reaches*) automatikus számozása (*Auto Name*).

A HMS modell fájl előállításának lépései a következők (*HMS* menüben):

- 1. A fizikai paraméterek felhasználó által választott mértékegység rendszerbe való átszámítása.
- 2. Adatbázisok konzisztenciájának ellenőrzése (például: egyedi elnevezések teljesülése, számított középpont valóban a részvízgyűjtőn belül helyezkedik el), és az eredmények szöveges formátumú fájlban való rögzítése.
- 3. HEC-HMS vízgyűjtőmodell vázának előállítása: a modell által alkalmazott hidrológiai elemek és a köztük lévő kapcsolatok grafikus megjelenítése [\(11. ábra\)](#page-17-1). Kéttípusú megjelenítés lehetséges: HMS szoftverben alkalmazott és általános (pontok és vonalak) formátum.
- 4. Koordináták csatolása a hidrológiai elemekhez, melyek az attribútum táblázatba kerülnek.
- 5. Adatok előkészítése az exportálásra: a vízgyűjtő modelljének fájlja a hidrológiai elemeket, a kapcsolódásukat és csatolt attribútum adataikat tartalmazza, melyek exportálhatók a HMS szoftverbe. Természetesen a GeoHMS-ből kinyert információk a HMS-en belül módosíthatók, kiegészíthetők.
- 6. Előállított háttér térkép exportálása: két formátumban lehetséges (shape és text fájl). A HMS mindkét formátum olvasására alkalmas, azonban shape fájlként való kiírás, a későbbi rugalmasabb kezelhetőség érdekében, célszerűbb.
- 7. Vízgyűjtő modell kiírása: az ASCII fájlba exportált vízgyűjtő modell HMS-be betölthető.
- 8. Lehetőség van GeoHMS-en belül létrehozott meteorológiai modell (vízgyűjtőnként vagy meteorológiai mérőállomásonként megadott csapadék idősorok, Thiessen poligonok és távolsággal fordított arányú súlyozással előállított csapadék adatok) exportálására is. Meteorológiai modell előállítása nem feltétlenül szükséges, ez a HMS szoftveren belül is megtehető.
- 9. HEC-HMS projekt fájl előállítása: az összes térkép, modell és adatbázis kimentése egy felhasználó által kiválasztott könyvtárba.

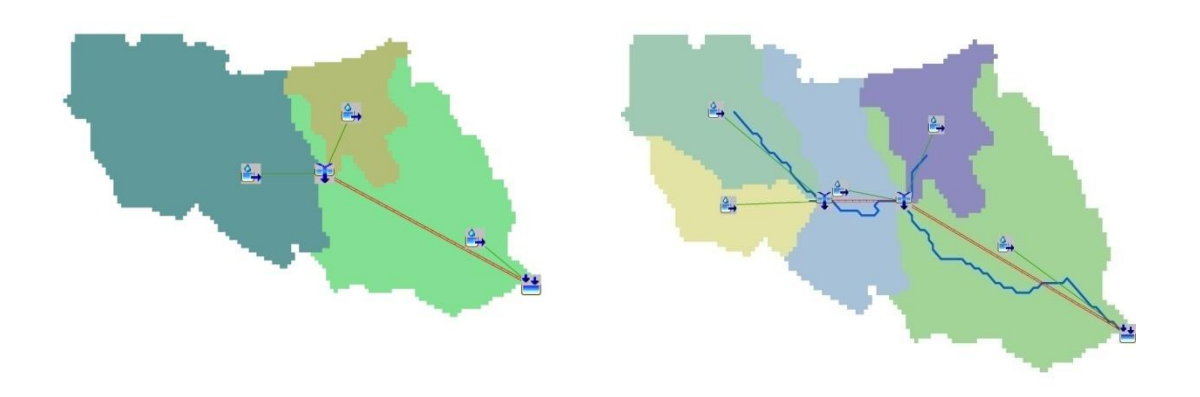

**11. ábra: Vízgyűjtő modell három és öt részvízgyűjtővel, HEC-HMS.**

<span id="page-17-1"></span><span id="page-17-0"></span>A fent leírt lépéseket követve, három és öt részvízgyűjtőből álló vízgyűjtőmodellt is létrehoztam [\(11. ábra\)](#page-17-1).

# *6.2. A HEC-HMS hidrológiai modell rövid ismertetése*

A HEC-HMS (*Hydrologic Engineering Center's Hydrologic Modeling System*) csapadéklefolyás folyamatok szimulálására kifejlesztett vízgyűjtő modellező szoftver, amelyet a HEC már több mint 30 éve fejleszt. Fa alakú vízgyűjtő hálózattal rendelkező vízgyűjtő terület esetén számos hidrológiai és hidraulikai számítási módszer közül választva szimulálható a csapadék-lefolyás folyamata. A HMS modell fő részei: vízgyűjtő modell, meteorológiai modell, a bemeneti adathalmaz megadása és a modellparaméterek beállítása.

A vízgyűjtő (*basin*) modell fizikailag reprezentálja a vízgyűjtő területet. Több féle hidrológiai egység variálásából, összekapcsolásából tevődik össze, melyek közül hármat alkalmaztam a Bükkös-patak modelljében (részvízgyűjtő, vízfolyás, gyűjtő).

A részvízgyűjtő területet pontszerűen ábrázolt úgynevezett *watershed* jeleníti meg, melynek nagyságát bemenő adatként (HEC-GeoHMS-ben számított) meg kell adni. A részvízgyűjtőkön összegyűlt víz gyűjtőpontokban (*junction*) koncentrálódik. Az egyes gyűjtőket pedig vízfolyások (*reach*) kapcsolják össze, amelyek hosszát a program bizonyos számítási eljárások során igényli. A [12. ábra](#page-18-1) a modellben használt vízgyűjtő modelleket mutatja, balra három, jobbra öt részvízgyűjtő lehatárolása esetén.

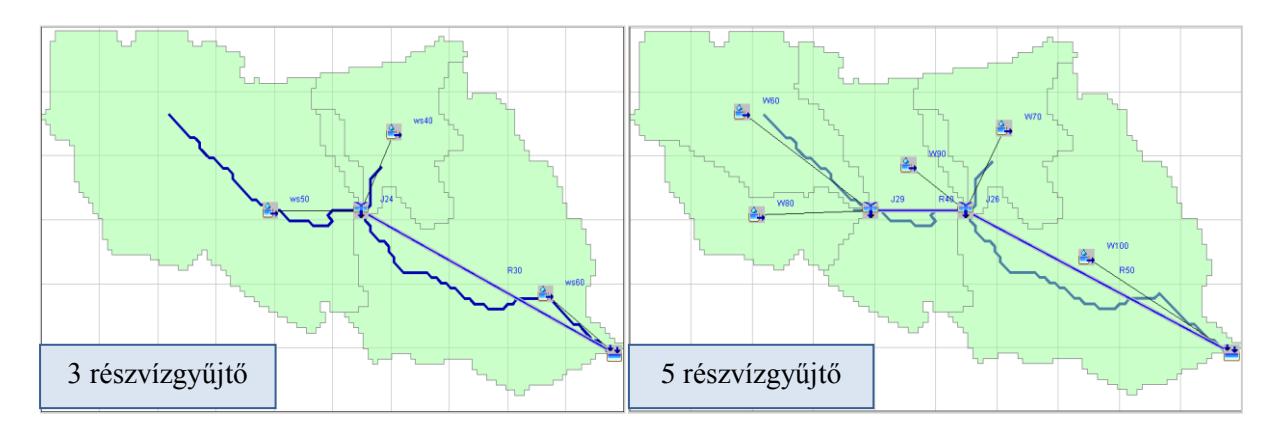

**12. ábra: HEC-HMS vízgyűjtőmodellje: három és öt részvízgyűjtővel.**

<span id="page-18-1"></span>A meteorológiai modellen belül csak térben homogén eloszlásúnak feltételezett csapadékkal számoltam, melyek közül a *Specified Hyetograph* típust választottam miután egy csapadékállomás adatai álltak rendelkezésemre.

Bemenő adatoknak csak időben megfigyelt adatsorokat vittem be a modellbe, azok közül is órás csapadékadatokat és 15 perces vízhozam adatokat. Az OMSZ-től (Országos Meteorológiai Szolgálat) és KDV-KÖVIZIG-től kapott adatsorokat DSS file-okként töltöttem be a rendszerbe.

Végül a vezérlési leírásban a szimuláció kezdeti és záró időpontját és a számítási időlépcsőt adtam meg.

A HEC-HMS számtalan számítási módszert kínál a felhasználók részére, melyeket az Egyesült Államokban fejlesztették ki, így magyarországi területeken, az eltérő éghajlati és domborzati viszonyok miatt, csak komoly odafigyeléssel alkalmazhatók, továbbá az egyes segédletekben javasolt paraméter beállításokat is értékelni kell. A modell hidrológiai elemeinek számítási eljárását részletesen a 2011-ben készült TDK dolgozatom ismerteti (Széles 2011).

# <span id="page-18-0"></span>*6.3. A modell kalibrálása és validálása*

A modellt három és öt részvízgyűjtőből álló vízgyűjtő modell esetén is kalibráltam és validáltam. A kalibráció során összesen kilenc szabad változót értékét kellett meghatároznom [\(1. táblázat\)](#page-19-0): a növényzeten fennmaradó veszteség (*Canopy*), a lefolyásra nem kerülő vízmennyiség (*Loss*), árhullám transzformáció (*Transform*), a felszín alatti hozzáfolyás (*Baseflow*), és a lefolyási idő számításának (*Routing*) paramétereit. A lefolyási időt HEC-RAS segítségével számítottam, a HMS-ben alkalmazott szakaszok (*Reach*) hosszának megfelelően arányosítva. A csapadék súlypontja és az eredményezett árhullám csúcsának megjelenése közötti időt, a transzformációs eljárás során, a részvízgyűjtők területének arányában súlyozva határoztam meg.

<span id="page-19-0"></span>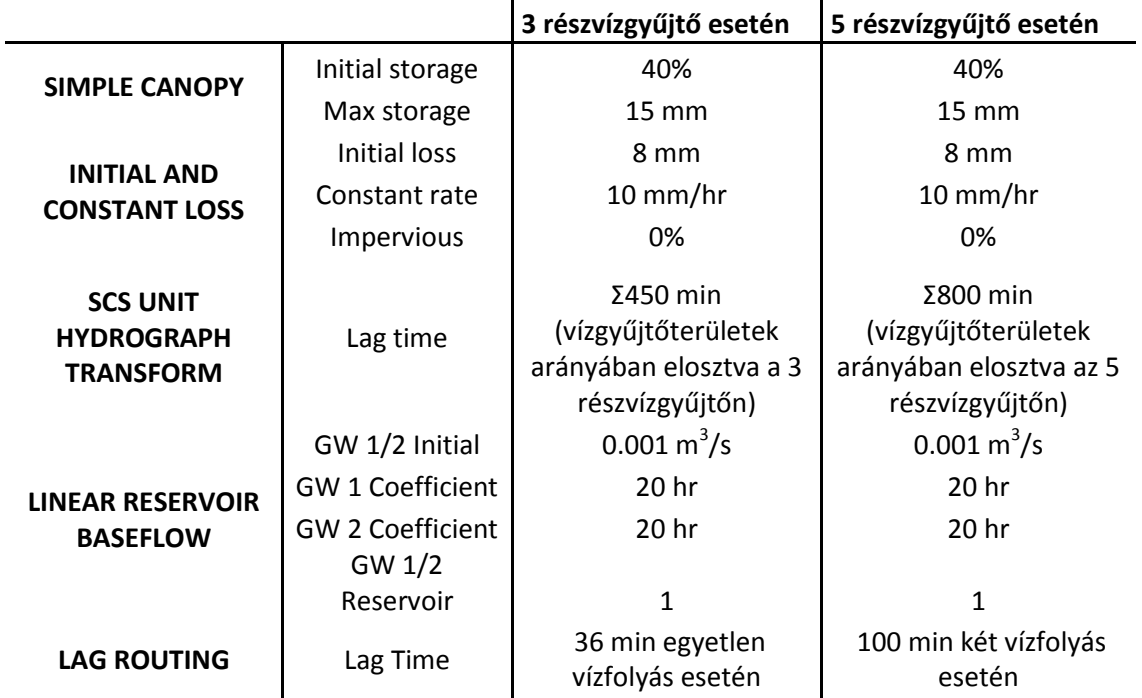

**1. táblázat: Számítási módszerek és kalibrált paramétereik, HEC-HMS.**

A modellt a 2010 májusában levonuló árhullámra állítottam fel, mely az elmúlt években rögzített legjelentősebb árhullám volt a patakon. A kalibráció helyességét a vízmérce által rögzített vízállásokból, HEC-RAS-ban meghatározott vízhozamgörbével, számított vízhozamokkal ellenőriztem. A modellt a 2010. májusi árhullámot megelőző (2010. áprilisi) és követő (2010. júniusi) nagyobb árhullámra kiterjesztve igazoltam, a paraméterek változtatása nélkül. A validáció tárgyát képező két árhullám független adatsoroknak tekinthetők.

A kalibráció eredményét, három részvízgyűjtő esetén, a [13. ábra](#page-20-0) szemlélteti. Öt részvízgyűjtő egészen hasonló eredményeket adott, melyet a mutatói is igazolnak.

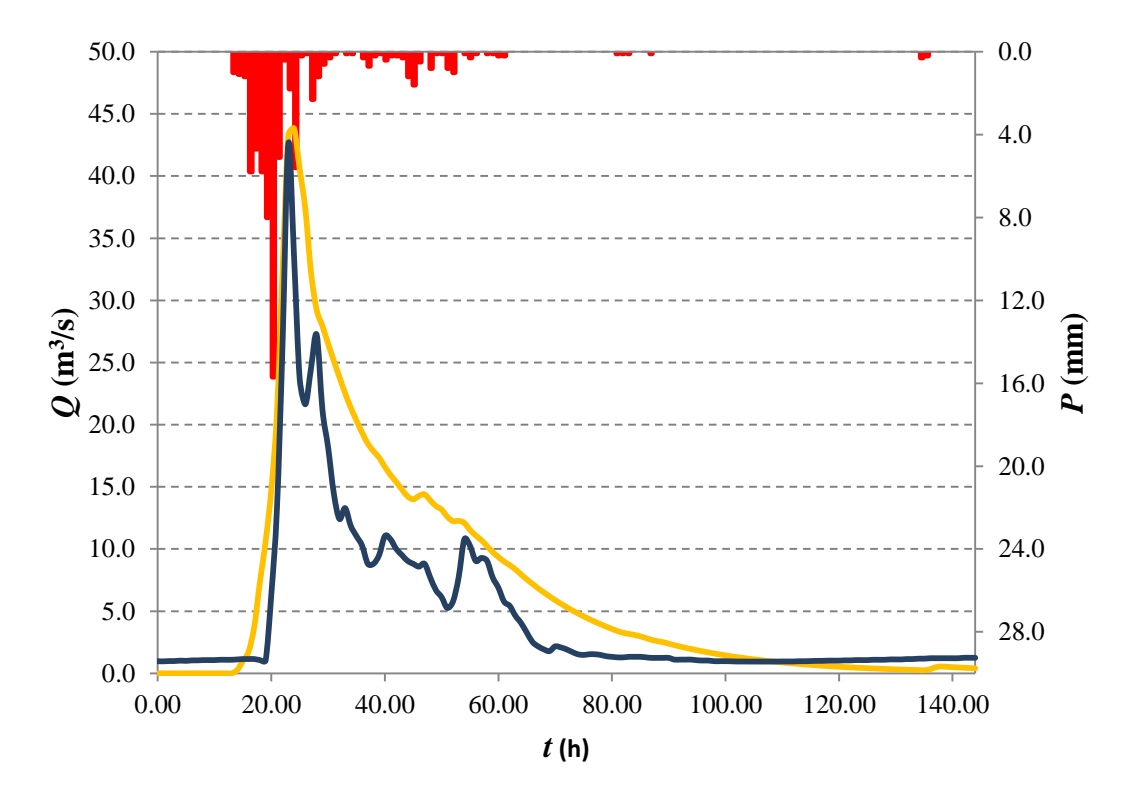

<span id="page-20-0"></span>**13. ábra: Kalibráció a 2010. májusi árhullámra három részvízgyűjtő esetén, HEC-HMS. (A modell által számított vízhozam narancssárga, a HEC-RAS-féle** *Q-H* **görbével számított vízhozam kék, míg a csapadék piros színnel jelölve.)**

A validáció eredményét a [14. ábra](#page-20-1) mutatja, három részvízgyűjtő esetén.

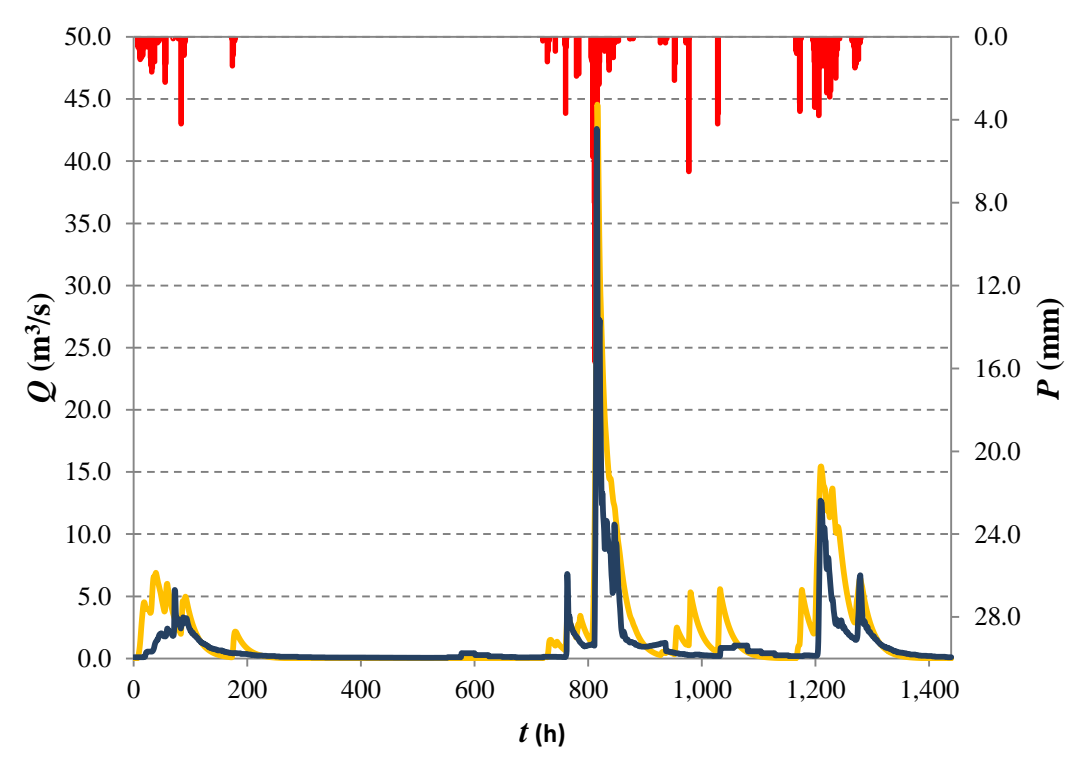

<span id="page-20-1"></span>**14. ábra: Validáció a 2010. áprilistól júniusig tartó árhullámra három részvízgyűjtő esetén, HEC-HMS. (A modell által számított vízhozam narancssárga, a HEC-RAS-féle** *Q-H* **görbével számított vízhozam kék, míg a csapadék piros színnel jelölve.)**

A kalibráció és validáció eredményét, helyességét a mért és számított vízhozam értékeken alapuló, illeszkedés jóságának leírására alkalmazott mutatókkal számszerűsítettem [\(2.](#page-21-2)  [táblázat\)](#page-21-2). Mint látható, a három és öt részvízgyűjtős modell eredményei között nem sok különbség van. A maximális vízhozamot a kalibráció és a validáció is helyesen visszaadta, a *Peak error* minden esetben alacsonynak mondható. Ez az érték általában 0.1 és -0.5 között szokott változni. A *Nash-Sutcliffe* tényező értéke a későbbi, TOPMODEL szimulációkkal összehasonlítva nem adott olyan jó eredményeket, azonban tekintve számos nemzetközi cikkben közölt eredményt ezen mutató értékére (Das et al 2008), az eredmények elfogadhatóan jónak mondhatók.

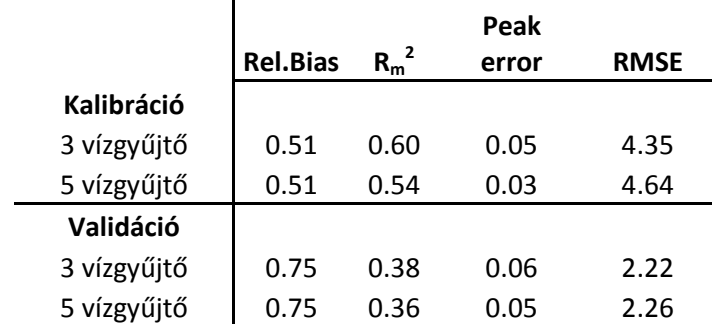

#### <span id="page-21-2"></span>**2. táblázat: HEC-HMS kalibráció és validáció, illeszkedés jósága.**

# <span id="page-21-0"></span>**7. Csapadék lefolyás modellezése TOPMODEL alkalmazásával**

#### <span id="page-21-1"></span>*7.1. A TOPMODEL hidrológiai modell ismertetése*

A domborzat figyelembe vétele a vízgyűjtők lefolyási folyamatainak leírásában alapvető szerepet játszik, mivel a domborzat determinálja az adott vízgyűjtő léptékén értelmezett lefolyási útvonalak térbeli eloszlását a nehézségi erőből kifolyólag. A vízgyűjtő változékony felszíni görbületi és esési viszonyai széles skálájú hidrológiai folyamatokat eredményeznek, ideértve a talajnedvesség térbeli eloszlását, a lefolyáshoz hozzájáruló számtalan tényezőt és mindezen folyamatok időtartamát.

A TOPMODEL (Beven és Kirkby 1979, Beven et al 1984), TOPographic MODEL, egy térben félig osztott csapadék-lefolyás modell, mely explicit kapcsolatot teremt a vízgyűjtő domborzata és a lefolyó vízhozam között. A modell alapja a térben változékony eloszlású topográfiai index, mely a vízoszlop lokális magasságainak leírására szolgál. A topográfiai index [\(15. ábra\)](#page-22-0) definíciószerű alakja a következő: ln (*a*/tan *β*)*<sup>i</sup>* , ahol *a* a teljes, domborzatilag magasabban elhelyezkedő területek nagysága, ahonnan a víz az *i*. cellán keresztül áramlik lefelé; tan *β* a domborzatilag alacsonyabban fekvő, lokálisan elhelyezkedő területek esése, bizonyos hidraulikus gradiensre adott becslés, mely a vízfolyást lefelé kényszeríti. Ezek alapján a nagy topográfiai indexszel rendelkező területeken a víz összegyűlik. A fenti egyenletből következik, hogy a közelítőleg egyező topográfiai indexű területek hidrológiai értelemben hasonlóak. A topográfiai index digitális terepmodellekből (DTM) nyerhető ki, melyet térinformatikai szoftverek alkalmazása jelentősen megkönnyít, azonban minden esetben alapvető fontosságú a digitális terepmodellek megfelelő felbontása, melyre a topográfiai index bizonyos érzékenységet mutat (Brasington és Richards 1997).

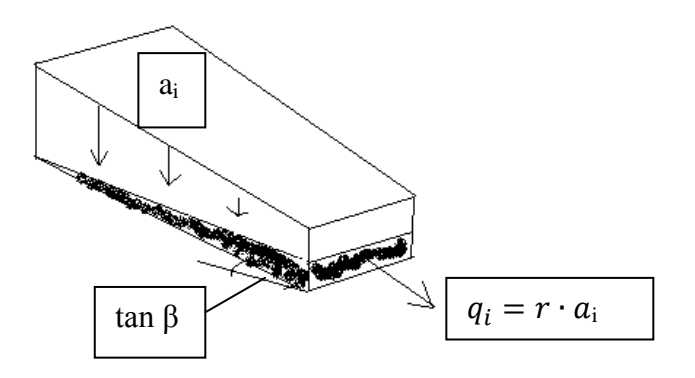

**15. ábra: A topográfiai index értelmezése (Beven 2001).**

<span id="page-22-0"></span>A TOPMODEL a vízgyűjtő-hidrológia azon feltevésén alapszik, hogy a lefolyás különböző részekből tevődik össze. A felszíni lefolyáshoz a vízgyűjtőnek csupán egy bizonyos, effektív része járul hozzá, ahol a felszín alatt elhelyezkedő vízoszlop eléri a felszínt. Így a csapadék nem képes beszivárogni, és felszínen való lefolyásként hozzájárul a mederbeli lefolyáshoz (ez a beszivárgási feleslegből származó lefolyás). A felszín alatti szivárgás szintén a felszíni lefolyást táplálja. Ezek a területek nem tekinthetők statikusnak, folyamatosan változnak, a csapadékeseményekkel és évszakokkal párhuzamosan, tükrözve a vízgyűjtő vízháztartási mérlegének, domborzatának, illetve talajviszonyainak változását. A TOPMODEL ezen területek dinamikus térbeli és időbeli változására próbál a teljes vízgyűjtő területére becsléseket adni, a topográfiai index eloszlásának leírása segítségével.

A TOPMODEL a topográfiai indexet a lokálisan, felszín alatti talajrétegekben keletkező telítődési hiány leírására használja, a teljes vízgyűjtőn, átlagosan eltárolt vízmennyiség függvényében. A számítások három alapvető feltevésen alapulnak (Beven 2001):

- 1) a telített zóna egyensúlyban van, a felsőbb részekről (*ai*) érkező töltődés által.
- 2) a terep esése megközelíti a hidraulikus gradiens esését, mivel a felszín alatti vízoszlop közel párhuzamos a felszínnel.
- 3) a telített réteg hidraulikus vezetőképessége exponenciálisan csökken a felszín alatti telítetlenség növekedésével, mely a TOPMODEL-ben nem implicit leírású.

A modell által leírt folyamatokat, magát a modell struktúráját a [16. ábra](#page-23-0) mutatja be. A folyamatábra szerint a teljes hozam két fő részből tevődik össze: a beszivárgási feleslegből keletkező lefolyásból és felszín alatti, telített talajrétegek hozzáfolyásából.

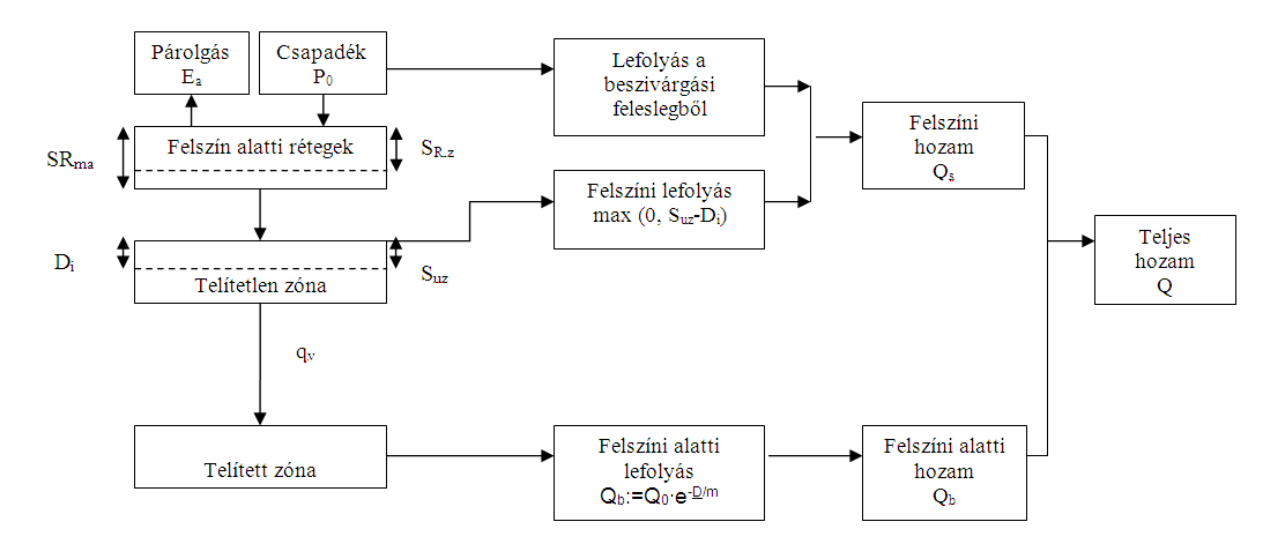

**16. ábra: TOPMODEL felépítése (Lin et al 1997)**

<span id="page-23-0"></span>Bármely *i.* cellában a fajlagos felszín alatti hozzáfolyás, telített állapotban:

$$
q_i = T_0 \tan \beta \, e^{\frac{-D_i}{m}} \tag{11}
$$

ahol *D<sup>i</sup>* (m) a lokális tározási deficit, *m* (m) modell paraméter az áteresztőképesség csökkenő tendenciájának számszerűsítésére szolgál, *T0* (m <sup>2</sup>/h) a talaj áteresztőképessége telített állapotban, mely horizontális értelmű, a vertikális *β* hidraulikus gradienssel ellentétben.

Bármely időpillanatban a talajon keresztül kvázi-permanans áramlás írható le, egy térben homogén, töltődést kifejező *r* (m/h) paraméter függvényében. A felszín alatt lefolyó, egységnyi hosszra jutó hozam:

$$
q_i = r \cdot a \tag{12}
$$

A talaj helyi *T* áteresztőképessége:

$$
T = T_0 e^{\frac{-D}{m}}
$$
 (13)

ahol *D* (m) egy helyi tározásból adódó deficit a vízgyűjtő területére vetítve, telített állapotban. Az utóbbi paraméter jelentősen növeli a talaj aktív vízraktározási képességét, kis érték felvétele vastag talajréteget reprezentál, mely a talaj vízáteresztési idejét jelentősen növeli. A lokális telítési deficit képlete:

$$
D_i = \overline{D} + m \left[ \gamma - \ln \left( \frac{a}{T_0 \tan \beta} \right) \right]
$$
 (14)

ahol  $\overline{D}$  az átlagos tározási deficit az egész vízgyűjtőn. *γ* (-) a topográfiai index területi átlaga az egész vízgyűjtőre. Különösen érdekesek a vízgyűjtőnek azon pontjai, ahol a lokális veszteség zérus, melyek a telített területek. Az áteresztőképesség és a vízgyűjtő kiürülése közötti összefüggés szintén exponenciális:

$$
Q_b = Q_0 e^{\frac{-D}{m}}
$$
 (15)

ahol

$$
Q_0 = Ae^{-\gamma} \tag{16}
$$

és *A* a vízgyűjtő területe  $(m^2)$ , mely egyenlet egyben azt is feltételezi, hogy a hidraulikus vezetőképesség időben konstans.

A csapadék felső rétegeken átszivárgó része a telítetlen rétegeket táplálja. Az alsóbb rétegekbe való átszivárgás egyenesen arányos a telítetlen rétegben eltározható vízmélységgel (*Suz*, [m]), és fordított arányban áll a lokálisan fellépő, gravitáció miatti telítődési hiánnyal (*Di*), valamint a visszaszivárgási késleltetést leíró *t<sup>d</sup>* (h/m) paraméterrel. Az ennek megfelelő terület egységre jutó vertikális fluxus (*qv*, [m/h]) egyenlete:

$$
q_v = \frac{S_{uz}}{D_i t_d} \tag{17}
$$

ahol *D<sup>i</sup>* a lokális telítődési veszteség a gravitáció miatti elszivárgásból kifolyólag. A párolgást (*Ea*) a következő egyenlet írja le:

$$
E_a = E_p \frac{S_{rz}}{SR_{max}}\tag{18}
$$

ahol *Srz* (m) és *SRmax* (m) a felszín alatti talajrétegekben tározott és a maximálisan eltárolható vízmennyiség, mely ezen rétegekben keletkezhet; *Ep* a potenciális evaporációs arány. A teljes töltődési folyamatot leíró egyenlet tehát:

$$
Q_{\nu} = \sum_{i=1}^{N} q_{\nu,i} A_i
$$
 (19)

<span id="page-24-0"></span>ahol  $A_i$ (m<sup>2</sup>) az *i*. topográfiai indexnek megfelelő terület (Beven 2001).

#### *7.2. TOPMODEL futtatási környezete: GRASS GIS*

A GRASS bárki számára ingyenesen és szabadon elérhető térinformatikai programrendszer, melyet Linux környezetben fejlesztettek, azonban jelenleg már Windows környezetben telepíthető verziói is elérhetők, a Linux-os verzióhoz egészen hasonló felhasználói felülettel és funkciókkal. A felhasználói eljárások tartománya igen széles, kompatibilis számos egyéb programrendszerrel, minden kis részfeladat megoldását más részprogram végzi.

Összehasonlítva az ArcGIS térinformatikai szoftverrel, használata körülményesebb. A számítási terület, a vetületi rendszer beállítása csak manuálisan oldható meg, háttérfájlok és transzformációk, és további programon belüli átállítások elvégzésével. A számítási régió (raszter felbontása, cellák száma, határoló koordináták) megadása hasonlóan történik.

Ezután a TOPMODEL szimuláció előkészítése már egyszerűbben kivitelezhető [\(17. ábra\)](#page-25-0), a *Raster/Hydrologic modeling* programcsomag funkcióival elvégezhető:

- 1) ASCII formátumú fájl importálása. A betöltött fájl formátuma, a fejléc eltérő formátumától eltekintve, azonos az ArcGIS-be importált ASCII fájllal.
- 2) A terep mélyedéseinek feltöltése.
- 3) Lefolyási irányok számítása és vízgyűjtő lehatárolása: itt a vízgyűjtőn kívül eső vízgyűjtők maximális területének megadása szükséges.
- 4) Kifolyási szelvénnyel összevont vízgyűjtő raszter létrehozása: a kifolyási szelvény EOV koordinátáinak és a 3. lépésben létrehozott lefolyási irányokat tartalmazó raszter megadása szükséges.
- 5) A vízgyűjtő és terep raszter összevonása, mely magassági adatokkal látja el az elkülönített (maszkolt) vízgyűjtő pontjait.

6) Az összevont, magassági adatokat és kizárólag a vízgyűjtő pontjait tartalmazó raszterből (5. lépés), a topográfiai indexeket tartalmazó réteg egyszerűen, külön paranccsal előállítható.

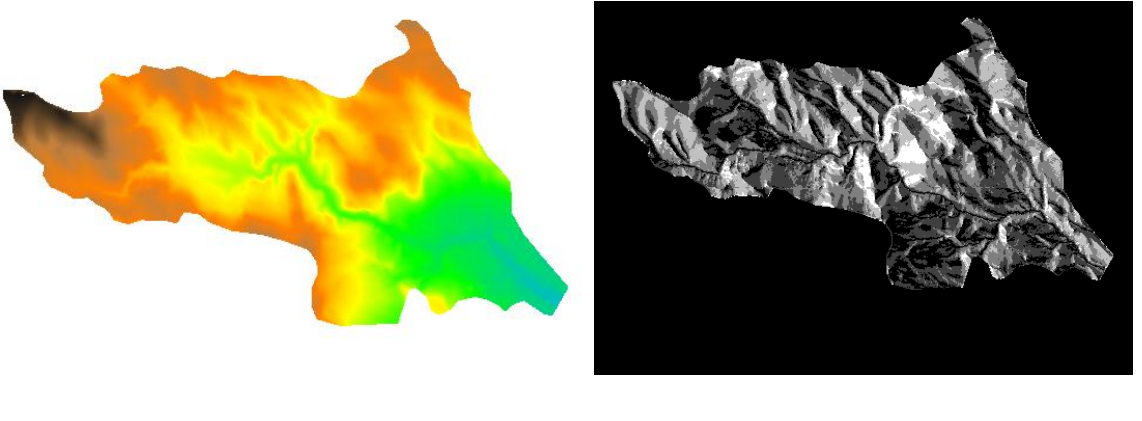

Importált ASCII fájl megjelenítése (1) Lefolyási irányok rasztere (3)

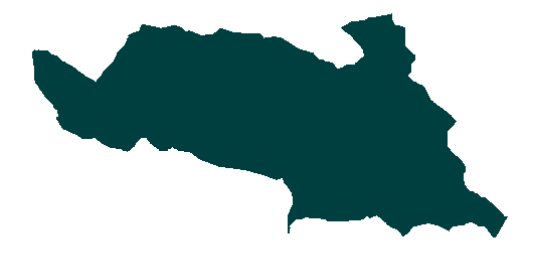

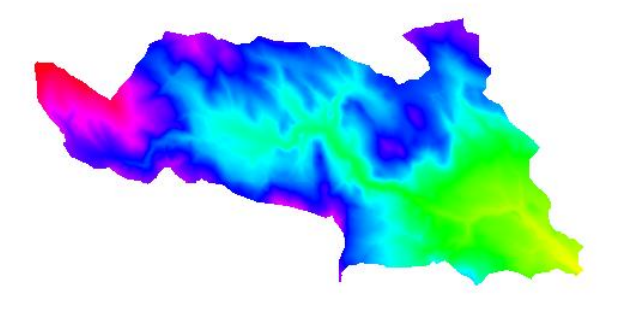

Lehárolt vízgyűjtő (3) A vízgyűjtő és terep raszter egyesítése (5)

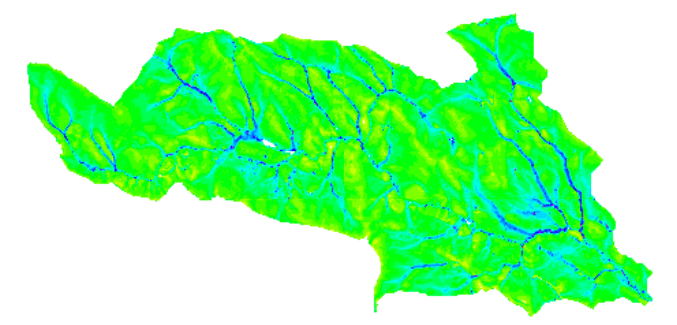

Topográfiai index rasztere (6)

#### <span id="page-25-0"></span>**17. ábra: TOPMODEL szimuláció előkészítése GRASS-ban, zárójelben a fent leírt lépéseknek megfelelő sorszámokkal.**

A TOPMODEL GRASS-on belüli futtatására külön eszköztár létezik. Bemenő adatként a következők megadása szükséges:

- 1) TOPMODEL paraméter fájl (text fájl).
- 2) Csapadék és evapotranspiráció értékeket tartalmazó fájl (text fájl).
- 3) Kifolyási szelvényt is tartalmazó, lehatárolt vízgyűjtő rasztere (4. lépés, raszter).
- 4) Magassági adatokat is tartalmazó vízgyűjtő rétege (5. lépés, raszter).
- 5) Topográfiai indexek rasztere (6. lépés, raszter).
- 6) Topográfiai index osztályok száma.

A bemenő adatok részben GRASS-ban előállított rétegekből, részben speciális formátumú, szöveges fájlokból tevődnek össze.

Evapotranspirációval a szimulációk során nem számoltam. Mivel a csapadék adatokat szöveges fájlként, diszkrét, időpillanatokban rögzített értékekként kell megadni, ez a modell nem képes térben osztott csapadék adatokkal számolni. Fontos megjegyezni, hogy a modell számítási időlépésnek egyeznie kell a csapadék- és a párolgásadatok időlépésével. A paraméter fájlban meghatározott területet GRASS-ban kérdeztem le. Ennek különösen az eltérő felbontású raszterek összehasonlításánál volt jelentősége.

A modell kimenetele szöveges formátumú:

- 1) az azonos topográfiai indexű kategóriába tartozó vízgyűjtő területek nagyságát tartalmazó fájl, illetve
- 2) a számítások eredményének fájlja, mely az időlépést, a teljes mederbeli lefolyást felszíni és felszín alatti folyamatokból (*Q*), a fajlagos, vízgyűjtő területére vetített teljes lefolyást, a telítődésből származó fajlagos lefolyást, a felszín alatti fajlagos hozzáfolyást, a vertikális fajlagos fluxust és az átlagos telítődési veszteséget (*D*) tartalmazza.

<span id="page-26-0"></span>Az eredmények grafikusan GRASS-on belül nem jeleníthetők meg, így azok külön feldolgozása szükséges. Ezt MatLAB-ban írt algoritmusok segítségével végeztem el.

# *7.3. A modell kalibrálása és validálása*

A modellt a HMS kalibrálási időszakára állítottam fel (2010. májusi árhullám), ezáltal is összehasonlítva egy térben pontszerű és egy félig osztott hidrológiai modell képességeit és alkalmazhatósági lehetőségeit.

Az általam alkalmazott szabad paraméterek száma tizenegy volt [\(3. táblázat\)](#page-26-1). Azonban ezek közül több nem kalibrálandó, hanem egyértelműen meghatározható.

<span id="page-26-1"></span>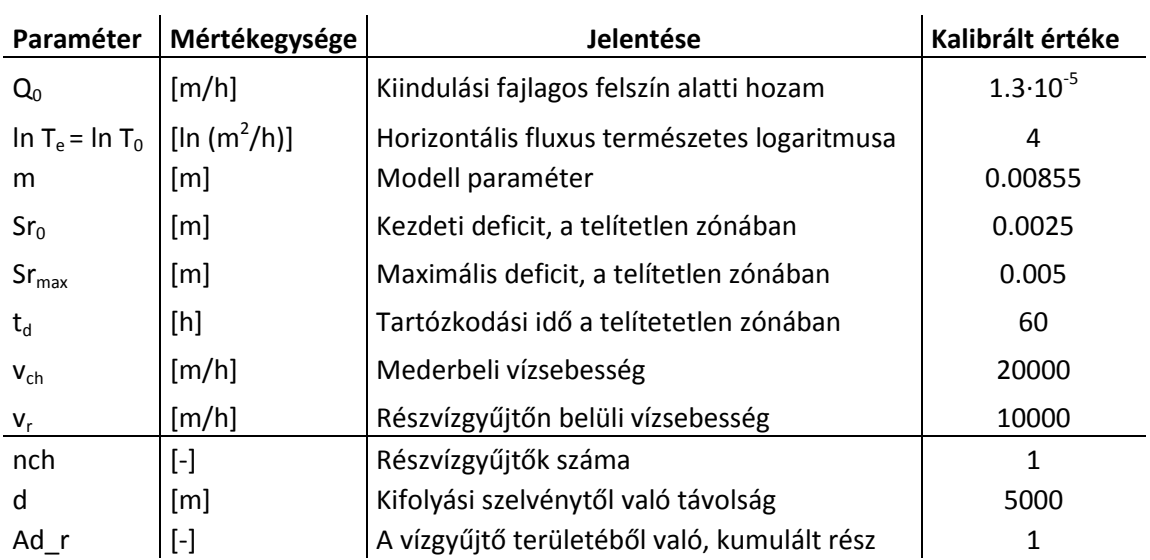

#### **3. táblázat: Kalibrált paraméterek, TOPMODEL.**

A kalibráció eredményét a [18. ábra](#page-27-0) jeleníti meg, kékkel a TOPMODEL által számított hozamot, pirossal a HEC-RAS-ban előállított vízhozamgörbével, vízállásokból generált hozamot.

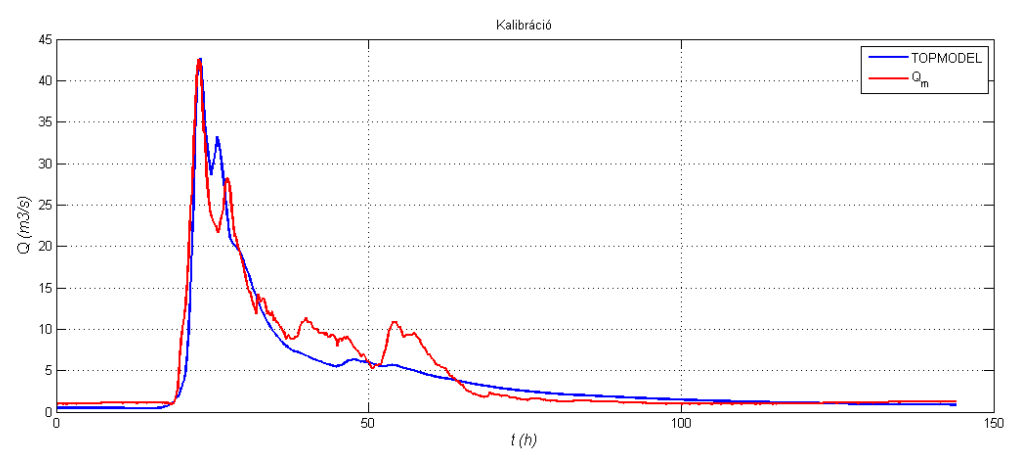

<span id="page-27-0"></span>**18. ábra: Kalibráció a 2010. májusi árhullámra, TOPMODEL. (A modell által számított vízhozam kék, a HEC-RAS-féle** *Q-H* **görbével számított vízhozam piros színnel jelölve.)**

A [19. ábra](#page-27-1) a validáció eredményét szemlélteti a 2010. áprilistól júniusig tartó árhullámokra.

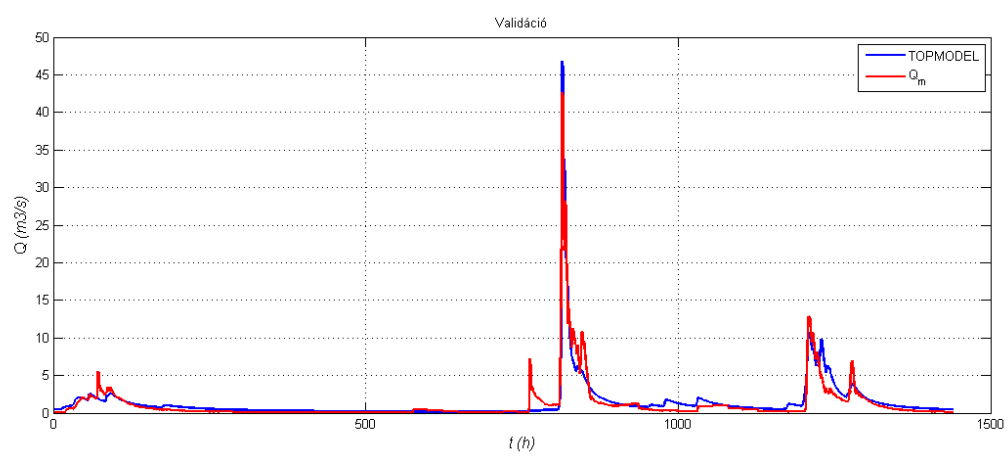

<span id="page-27-1"></span>**19. ábra: Validáció a 2010. áprilistól júniusig tartó árhullámra, TOPMODEL. (A modell által számított vízhozam kék, a HEC-RAS-féle** *Q-H* **görbével számított vízhozam piros színnel jelölve.)**

A kalibráció és validáció pontosságának eldöntésére, a fent részletesen ismertetett mutatókat a TOPMODEL eredményeinek kiértékelésénél is meghatároztam [\(4. táblázat\)](#page-28-2). Ahogy az eredmények mutatják, a TOPMODEL szimuláció, mind a kalibrációra, mind pedig a validációra kiemelkedően jó eredményeket adott. A *Nash*-féle tényező a validációnál is megközelíti a 0.9-es értéket (1.00 a tökéletes illeszkedés lenne). A maximális hozamoknál számított hiba (*Peak error*) kalibrációnál egészen minimális, validációnál egy nagyságrenddel nagyobb, de ott is csak százados nagyságrendű.

#### <span id="page-28-2"></span>**4. táblázat: TOPMODEL kalibráció és validáció, illeszkedés jósága.**

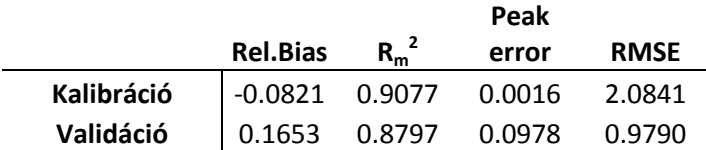

#### <span id="page-28-1"></span><span id="page-28-0"></span>*7.4. Modellvizsgálatok*

### **7.4.1. Érzékenységvizsgálat a modell paraméterekre**

A meghatározott paraméterekre érzékenységvizsgálatot végeztem. Az egyes kalibrált paraméterek értékét + 10 és -10 %-kal perturbáltam (egyszerre mindig csak egy paramétert változtatva), és az illeszkedést leíró mutatókból következtettem a modell paraméterekre való érzékenységére [\(5. táblázat\)](#page-28-3). A sebességekre (*vch*, *vr*) a modell egyáltalán nem volt érzékeny a kalibráció során, így azok a táblázatban nem is szerepelnek. Az [5. táblázat](#page-28-3) alapján megállapítható, hogy a modell az *m* paraméterre a legérzékenyebb, amely a talaj áteresztőképességének változását írja le a növekvő tározási deficit függvényében.

<span id="page-28-3"></span>A telített zóna maximális mélységének (*Srmax*) változtatására a modell minimálisan reagált, így a vízsebességek után ez tekinthető a modell számára legkevésbé érzékeny paraméternek. Igaz az alábbi mutatókból nem derül ki közvetlenül, azonban a kalibráció folyamán úgy tapasztaltam, hogy a modell másodsorban a talaj áteresztőképességét megadó *T<sup>e</sup>* paraméterre érzékeny. Hasonló érzékenységeket tapasztaltak Lin és társai (Lin et al 2010).

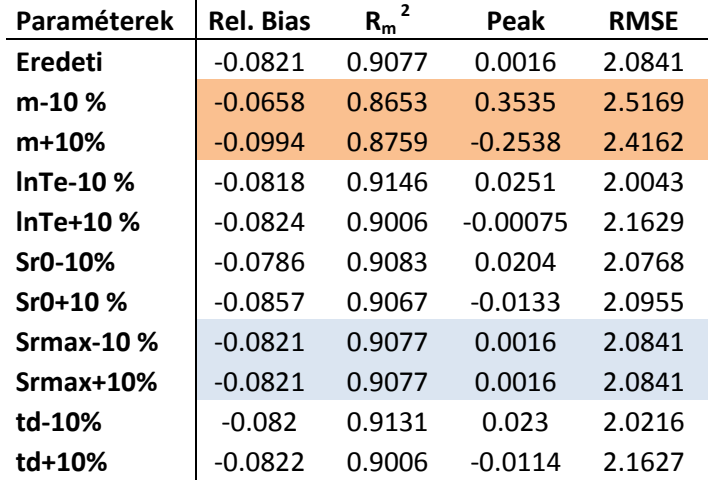

#### **5. táblázat: Érzékenységvizsgálat eredményei**

A két legérzékenyebb paraméter tehát:

 $-$  *m,* és

 $-$ *ln T<sub>e</sub>*,

melyekre további vizsgálatokat végeztem. A [20. ábra](#page-29-0) az *m* paraméter + 10 %-os megváltoztatásának hatását szemlélteti. Az *T<sup>e</sup>* paraméter, kalibrált árhullámot módosító hatása - ahogy az [5. táblázat](#page-28-3) eredménye is tükrözi - nem ennyire látványos.

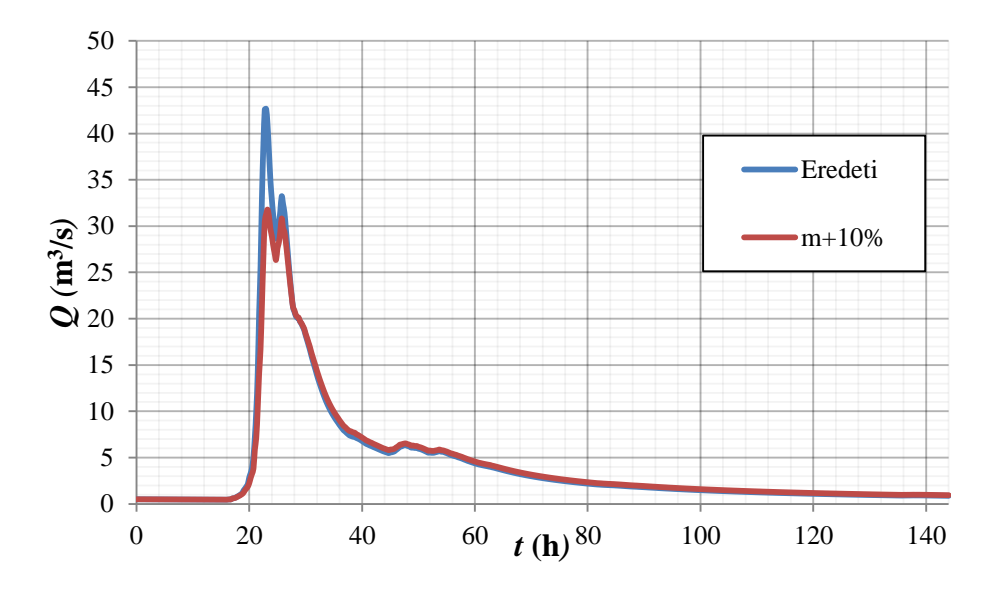

**20. ábra: 2010. májusi árhullám, TOPMODEL,** *m* **paraméter érzékenysége.**

<span id="page-29-0"></span>A két legérzékenyebb paraméterrel végzett további érzékenységvizsgálatok során, figyeltem a *Nash-Sutcliffe* tényezőre gyakorolt hatásukat. Olyan további paraméterpárosításokat kerestem, amelyeknél a tényező értéke maximális. Gyakori jelenség hidrológiai modelleknél, hogy több ilyen változópár kielégíti ezt a feltételt, számos lokális maximumot eredményezve. Jelen modellben azonban csak egyetlen, abszolút maximumot találtam, melyet a [21. ábra](#page-29-1) grafikonja egyértelműen megjelenít. A kalibráció paraméterei (a [21. ábra](#page-29-1) diagramján egyetlen ponttal jelölve) nem bizonyultak optimális változópárosításnak a *Nash-Sutcliffe* tényező tekintetében. Ez az érzékenységvizsgálat azonban rámutatott, hogy a modell esetleg még pontosabb felparaméterezésére van lehetőségem.

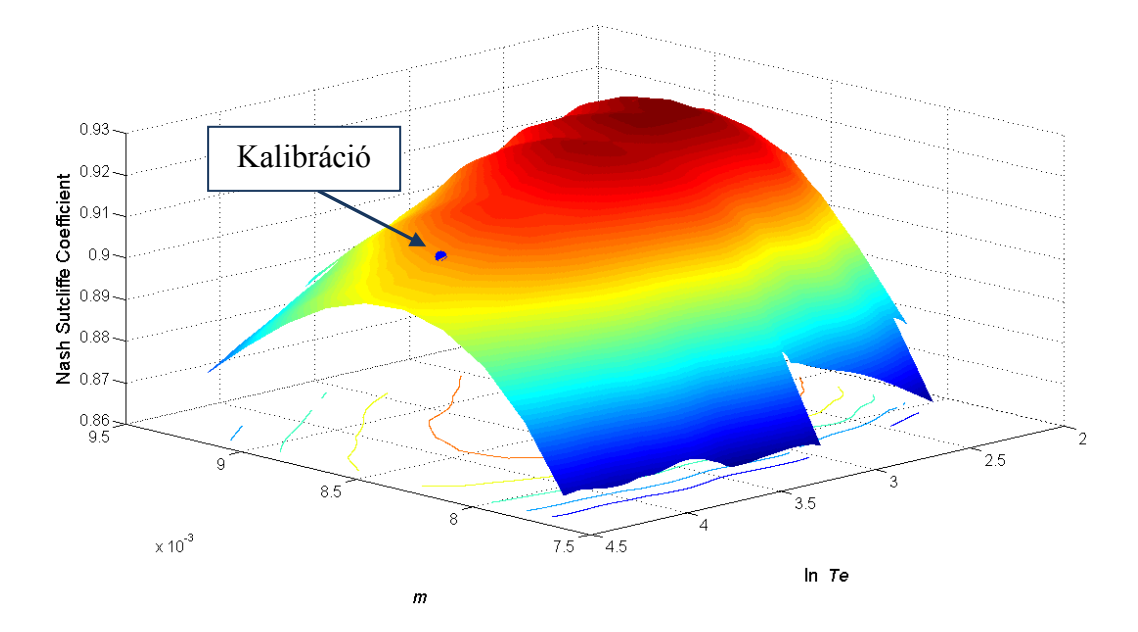

<span id="page-29-1"></span>**21. ábra: Érzékenységvizsgálat a két legérzékenyebb paraméterre, TOPMODEL, ponttal feltüntetve a kalibráció paraméterpárját.**

A 22[. ábra](#page-30-1) diagramján, a [21. ábra](#page-29-1) kontúr vonalainak ábrázolásával egyértelműen megmutatkozik a paraméterpárosítások egyetlen, abszolút optimuma.

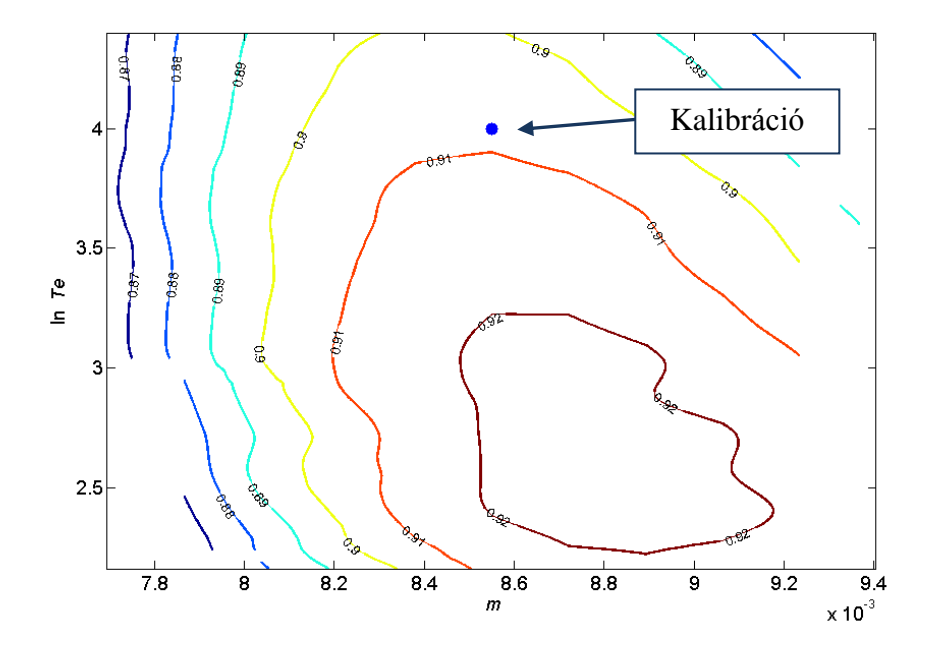

<span id="page-30-1"></span><span id="page-30-0"></span>**22. ábra: Érzékenységvizsgálat, TOPMODEL, ponttal feltüntetve a kalibráció paraméterpárját.**

# **7.4.2. A DTM felbontásának hatása**

Különböző felbontású (25 m, 50 m, 100 m, 200 m) terepmodelleken végzett szimulációkkal vizsgáltam a terepmodell felbontásának szimulációkra gyakorolt hatását, amely a vizsgálat tárgyát képező vízgyűjtő nagyságának függvényében jelentős lehet (Brasington és Richards 1997, Lin et al 2010, Wu et al 2006).

A felbontásnak a topográfiai index eloszlására (*γ*) van nagy hatása. A [23. ábra,](#page-31-0) [24. ábra,](#page-31-1) és [25.](#page-31-2)  [ábra](#page-31-2) 25, 100 és 200 m-es felbontás esetén jeleníti meg a topográfiai index vízgyűjtő területén való eloszlását. Az ábrákon jól láthatók a rácsháló felbontásának csökkenésével párhuzamosan megmutatkozó különbségek a lehatárolt terület nagyságában, a topográfiai index eloszlásának finomságában és osztályainak számában.

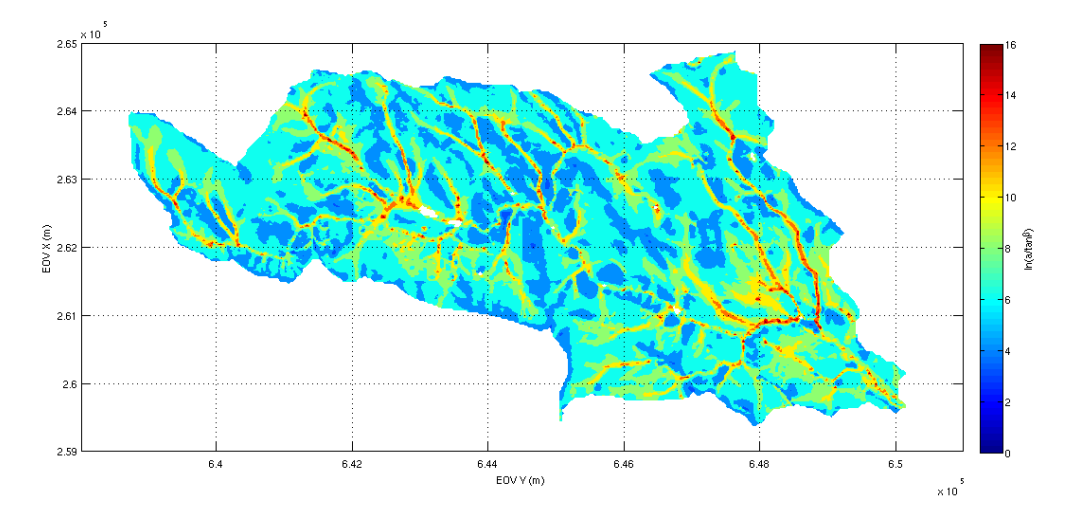

<span id="page-31-0"></span>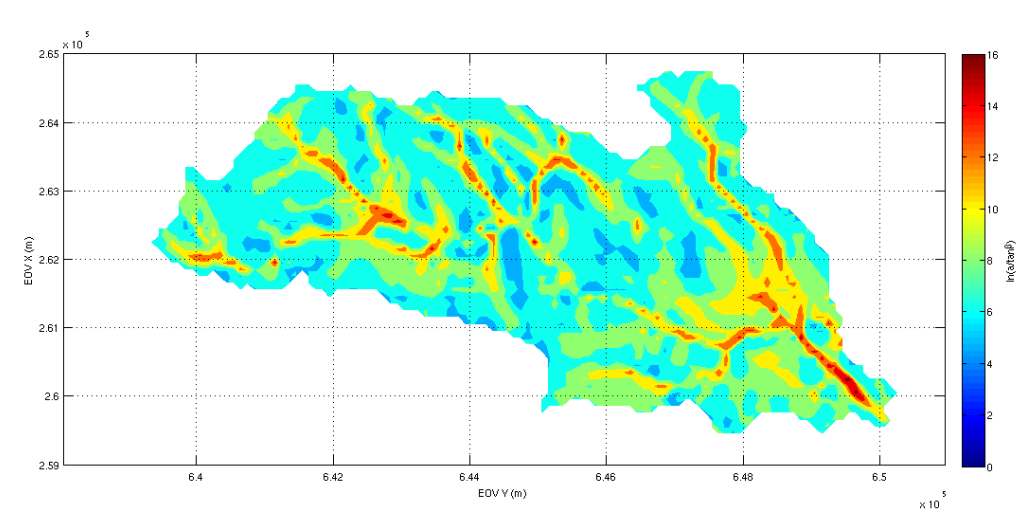

**23. ábra: Topográfiai index területi eloszlása, 25 m-es rácsfelbontás esetén.**

<span id="page-31-1"></span>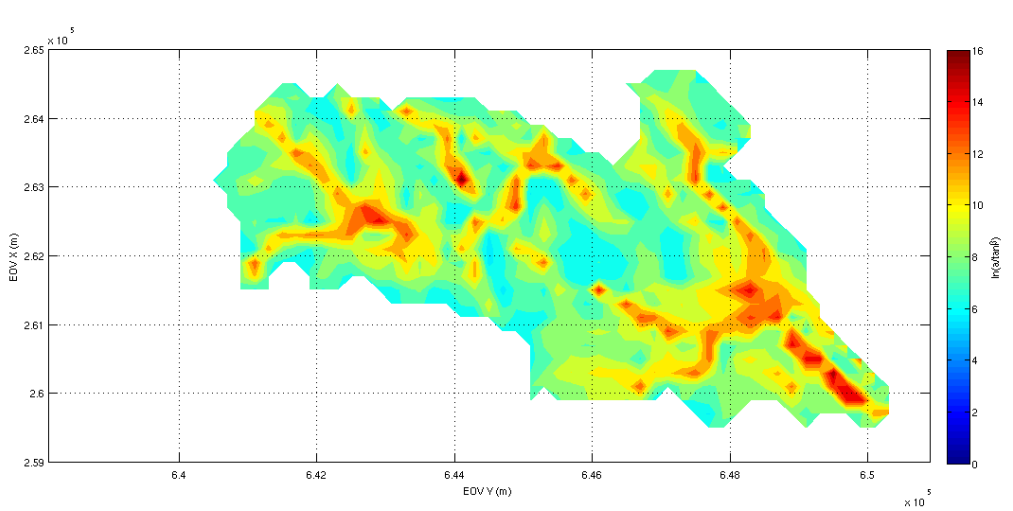

**24. ábra: Topográfiai index területi eloszlása, 100 m-es rácsfelbontás esetén.**

<span id="page-31-2"></span>**25. ábra: Topográfiai index területi eloszlása, 200 m-es rácsfelbontás esetén.**

A rácsfelbontással változik a bizonyos indexeknek megfelelő területek nagysága. A [26. ábra](#page-32-0) a topográfiai index sűrűségfüggvényét szemlélteti, azaz az adott topográfiai indexű területnagyságok teljes vízgyűjtőterülethez viszonyított arányát.

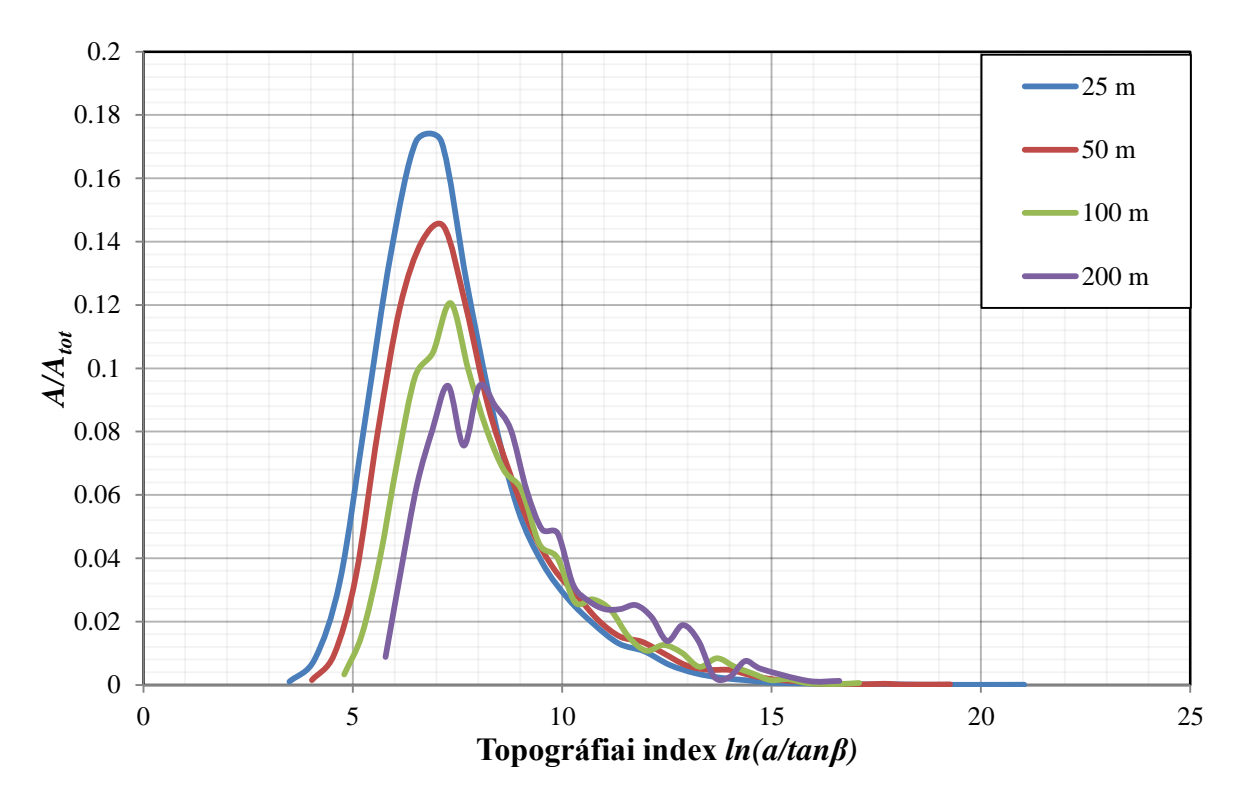

**26. ábra: Topográfiai indexek sűrűségfüggvénye, különböző rácsfelbontás esetén.**

<span id="page-32-0"></span>A [27. ábra](#page-33-0) a topográfiai index eloszlásfüggvényét ábrázolja, tehát a [26. ábra](#page-32-0) kumulált relatív gyakoriságait. Egyértelműen látható, hogy a felbontás csökkenésével az eloszlásfüggvények között is egyre nagyobb az eltérés.

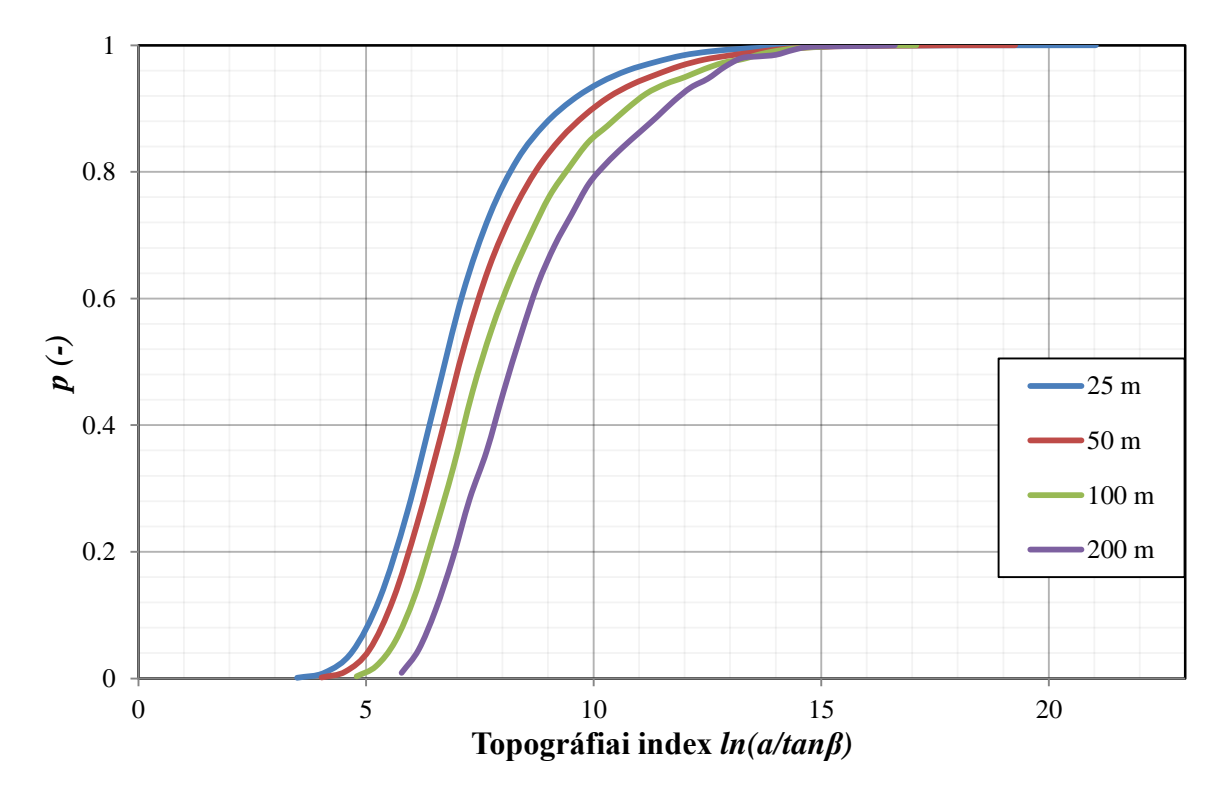

**27. ábra: Topográfiai indexek eloszlásfüggvénye, különböző rácsfelbontás esetén.**

<span id="page-33-0"></span>Célom egy olyan minimális felbontás megtalálása volt, mely esetén a modell által számított eredmények még megbízhatóak. Ezáltal a szoftverek (terepmodellt előállító és szimulációt végző) csak a feltétlenül szükséges számítási igény és idő mellett futnának.

A felbontás hatása a lehatárolt vízgyűjtő nagyságában is okozott eltérést, mely a szimuláció paraméter fájlját, és ezáltal a szimuláció eredményét is megváltoztatta.

<span id="page-33-1"></span>Eltérő felbontású rasztereken végzett futtatások esetén az illeszkedés jóságát leíró paramétereket a [6. táblázat](#page-33-1) mutatja. A táblázatból az a következtetés vonható le, hogy az eredmények nem romlanak egyértelműen, a felbontás csökkentésével párhuzamosan. 200 mnél nagyobb felbontással a körülbelül 40 km<sup>2</sup>-es vízgyűjtőn számolni nem láttam értelmét, mivel a 200 m-es felbontású raszter is csupán 46x66 cellát tartalmazott.

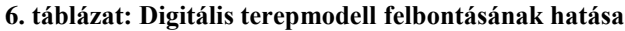

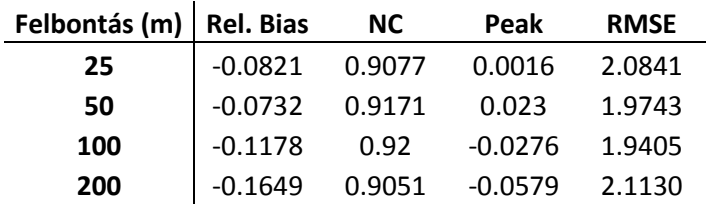

A patakon levonuló víztömegek térfogatát összegezve, eltérő digitális terepmodell felbontás esetén, a különbségek már észrevehetőek [\(28. ábra\)](#page-34-1). A [28. ábra](#page-34-1) diagramja alapján megállapítható, hogy a 25-50 m-es rácsfelbontással számított árhullám összegzett térfogata közel azonos, azonban 100 és 200 m-es, azaz nagyobb felbontás esetén a mért víztömegektől való eltérés fokozatosan nő.

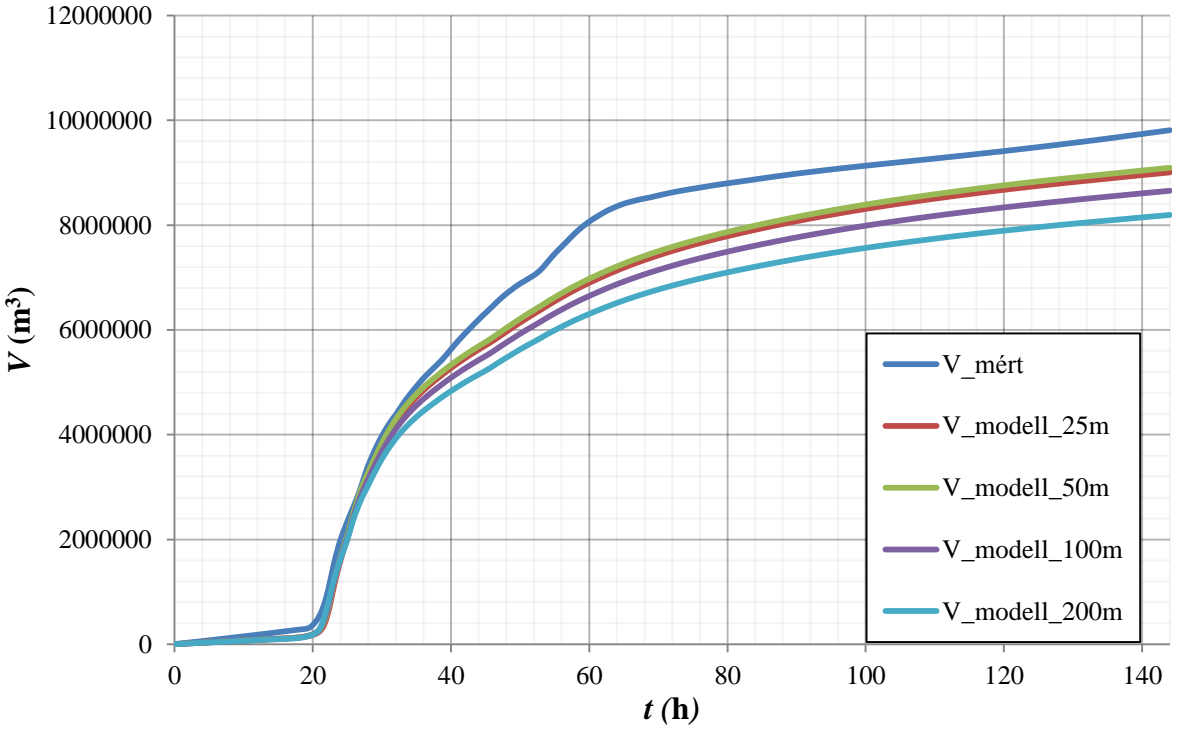

<span id="page-34-1"></span>**28. ábra: 2010. májusi árhullám során, a patakon levonuló kumulált víztérfogatok, különböző felbontású rácsháló (25, 50, 100, 200 m) esetén.**

A felbontás változtatása tehát elsősorban a tetőző vízhozam nagyságát módosította, az árhullámot időben nem mozdította el. Minimálisan újrakalibrálva a modellt, a felbontás hatása kiküszöbölhető. Amennyiben egy vízgyűjtőn nem áll rendelkezésre megfelelő felbontású terepmodell, előzetes statisztikai vizsgálatok alapján, a kalibrálandó paraméterekben a felbontás számításokat módosító hatása figyelembe vehető.

A vizsgálat eredményei összhangban vannak Brasington és Richards eredményeivel, akik a digitális terepmodellek felbontásának (20-500 m) entrópiára, azaz a hordozott információtartalomra, illetve újrakalibrált paraméterekre és topográfiai információk valószínűségi eloszlására gyakorolt hatását vizsgálták. Eredményeikből egyértelműen kiderült, hogy az általuk vizsgált, mindössze 4,5 km<sup>2</sup>-es vízgyűjtőn, a modelleredmények jelentős romlása csak a 100 m-es felbontás további csökkentésére következett be (Brasington és Richards 1997).

#### <span id="page-34-0"></span>**7.4.3. A telített zónák számítása**

A modell kimenő adatai (topográfiai index statisztikai fájl, lefolyási idősorok) és a topográfiai index raszter felhasználásával a vízgyűjtő telített zónái visszaszámíthatók.

A *D* átlagos tározási deficitet a modell minden egyes számítási időlépésre a futtatás során kiírja, hogy az *m* és *T<sup>0</sup>* paraméterek konstansok. Ezáltal a telített zóna magassága minden cellára számítható (lásd [7.1](#page-21-1) alfejezet 14. egyenlet). Amennyiben a tározási deficit a telített zónában zérus vagy negatív értékű, az a zóna telítődését, illetve annak meghaladását jelenti. Az így elkülönített cellák grafikusan, bármely *i* számítási időlépésre megjeleníthetők. A [29.](#page-35-0)  [ábra,](#page-35-0) [30. ábra,](#page-35-1) és a [31. ábra](#page-35-2) a grafikusan megjelenített, visszaszámított telített zónákat zöld színnel szemléltetik. A [31. ábra](#page-35-2) az árhullám kifolyási szelvénybeli tetőzésének időpillanatában mutatja a telített területeket.

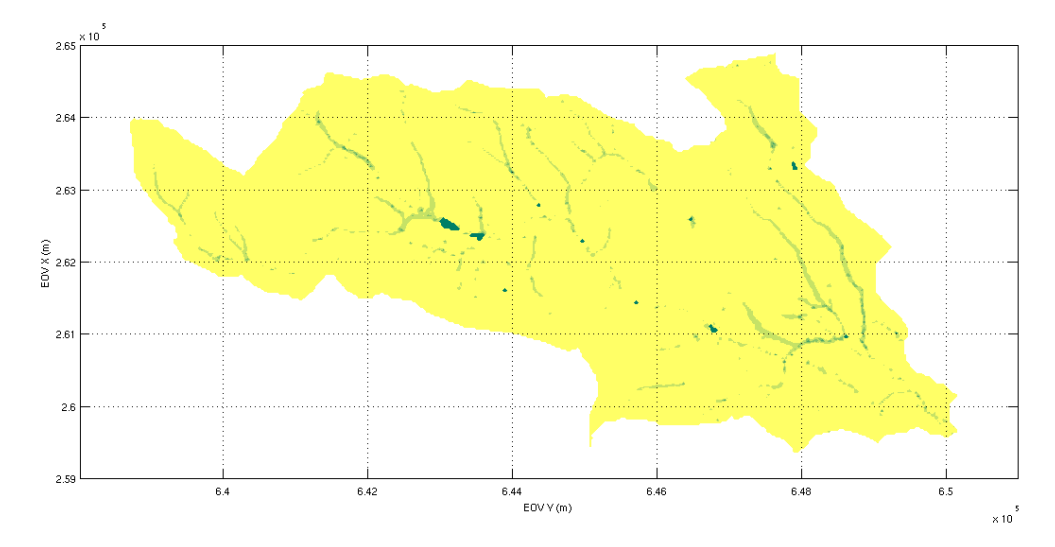

<span id="page-35-0"></span>**29. ábra: Visszaszámított telített zónák (kék), t=0 h időpillanatban, 25 m-es rácsfelbontás esetén.**

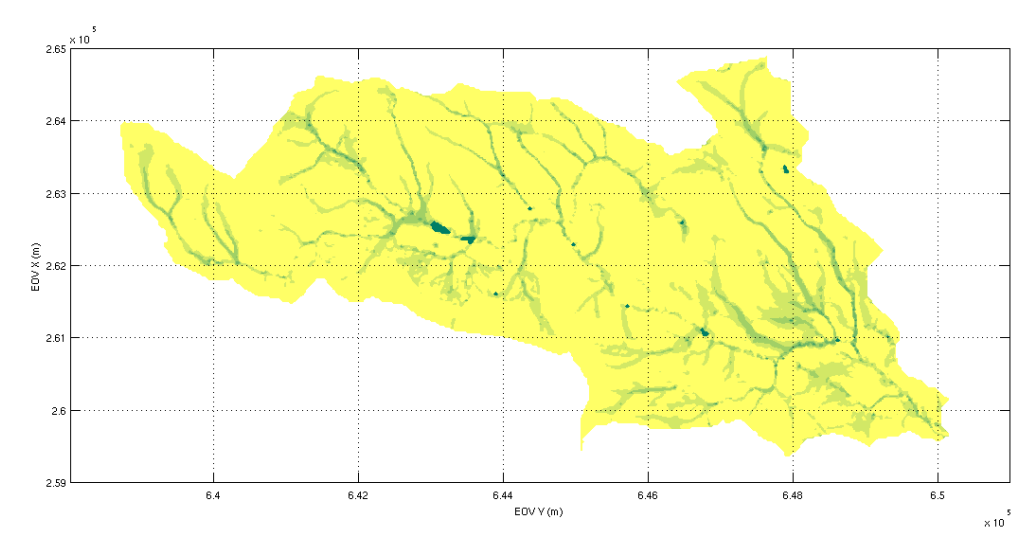

<span id="page-35-1"></span>**30. ábra: Visszaszámított telített zónák (kék), t=21.25 h időpillanatban, 25 m-es rácsfelbontás esetén.**

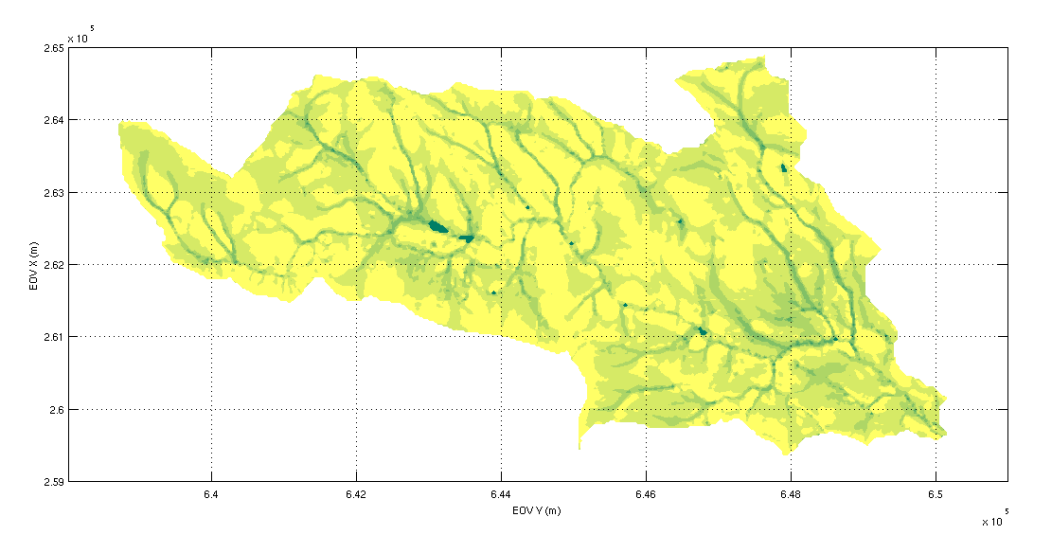

<span id="page-35-2"></span>**31. ábra: Visszaszámított telített zónák (kék), t=23 h időpillanatban, 25 m-es rácsfelbontás esetén.**

A számítás helyességét mérési adatok hiányában sajnos nem tudtam ellenőrizni. Ahol teljesül a TOPMODEL azon kiindulási feltételezése, hogy a talajvíz közel párhuzamosan helyezkedik el a felszínnel, a modellszámítások jó eredményeket adhatnak, ellentétben az olyan területekkel, ahol egy nagyobb mélyedésből, völgyből kifolyólag a talajvíz felszíne lokálisan erős változásokat mutat és a modell fenti absztrakciója már nem teljesül. Ennek ellenőrzése talajvízállás regisztráló műszerekkel felszerelt vízgyűjtőkön lehetséges. A számítási eredmények megbízhatóságáról, a Bükkös-patak vízgyűjtőjére, 2012 őszén kihelyezett, talajvízállás mérő műszer által rögzített adatok alapján csak a későbbiekben, megfelelő mennyiségű mérési eredmény birtokában lehet meggyőződni.

# <span id="page-36-0"></span>**8. Modellek összehasonlítása**

A két alkalmazott modellel végzett vizsgálataim tapasztalatait az alábbiakban foglalom össze. A modellek elérhetőségét tekintve a TOPMODEL és a HEC-HMS is szabadon letölthető. Azonban míg a TOPMODEL esetén a bemenő alapadatok előállítása a modell futtatási környeztében, GRASS-GIS-ben gyorsan és egyszerűen kivitelezhető, addig a HEC-HMS vízgyűjtőmodelljének előállításához szükséges, ingyenes GeoHMS csak kiegészítő eszköztára az ArcGIS szoftvernek, mely fizetős és meglehetősen drága szoftvercsomag. Tehát a HMS közvetve ugyan, de nem teljesen ingyenes.

A TOPMODEL bemenő adatformátuma, futtatása, adatfeldolgozása közelebb áll a nyílt forráskódú szoftverekéhez, ellentétben a HEC-HMS felhasználóbarát grafikus környezetével, részletesen kidolgozott felhasználói kézikönyveivel, amelyek a modellező számára a munkát jelentősen megkönnyítik. Utóbbi tehát sokkal jobban dokumentált, míg előbbi esetében az eredmények feldolgozásához és megjelenítéshez, saját (MatLAB) scriptek írása volt szükséges.

A modellek összetettségét illetően, a TOPMODEL mindössze egyféle hidrológia megközelítést tartalmaz, míg a HMS sokrétűbb hidrológiai és hidraulikai algoritmus elérését biztosítja a felhasználó részére. Általánosságban elmondható, hogy a TOPMODEL kevesebb paraméter megadását igényli. A HMS esetén a legegyszerűbb és legerősebb közelítéseket alkalmazó módszerek esetén is legalább tizenegy, míg a TOPMODEL esetén csak nyolc paraméter felvétele volt szükséges, amelyek közül többre erősen érzéketlen volt a modell. A pontszerű leírás esetén, a vízgyűjtő további alegységekre osztásával, ez a szabad paraméter szám sokszorosára növekszik. A megfelelő számítási módszer kiválasztása HMS esetén hosszadalmas folyamat. Tehát a kézi kalibráció könnyebben kivitelezhető a térben félig osztott modell alkalmazásával.

A HMS összetettségének előnye az inhomogén területi eloszlású csapadék megadásának lehetősége, amelyre az általam alkalmazott TOPMODEL verzióban nincs lehetőség. Azonban ez a probléma kiküszöbölhető, miután utóbbi szoftver nyílt forráskódú. Számtalan változata létezik, amelyek egy részében már ez is megoldott probléma (Chairat és Delleur 1993).

További előnye a TOPMODEL-nek, hogy a kifolyási szelvényben számított árhullámképen túl, ad némi információt ad a vízgyűjtő területén zajló folyamatokról, mint például a talaj telítődési folyamatairól. Ennek pontossága és megbízhatósága azonban megkérdőjelezhető.

Összességében tehát elmondható, hogy felhasználói szemszögből sokkal kedvezőbbek a tapasztalatok a TOPMODEL csapadék-lefolyás modellel. Az árhullám alakját, a vízgyűjtő megfelelő ütemű kiürülését a TOMODEL sokkal pontosabban adta vissza, amelyet a validáció kisebb árhullámai is igazoltak.

# <span id="page-37-0"></span>**9. Lehetőségek egy hidrológiai mintavízgyűjtő kiépítésével**

Ahogy az a modellezési tapasztalatokból is kiderült, hidrológiai vizsgálatok, mint például a mértékadó árhullám számítása egy dombvidéki kisvízgyűjtőre jelentős adatigényű. Minden egyes vízgyűjtőn mérőhálózat kiépítésére nincs lehetőség, azonban jól elhelyezett mérőállomásokkal egyes térségek hidrometeorológiai viszonyai jól feltérképezhetők lennénk. Ilyen egy térségként kezelhető terület lehetne például a Duna-kanyar területe. Mind klímájukban, mind morfológiájukban (esésviszonyaikban) hasonló vízgyűjtők helyezkednek el a térségben. A Bükkös-patak vízgyűjtője jó mintavízgyűjtője lehetne a térségnek. A területén elhelyezett különböző hidrológia és meteorológiai műszerekkel az alapvető hidrometeorológiai elemek mérhetők lennének, amelyeket aztán jól jellemeznék a térséget. Ezek megfelelő alapot szolgáltatnának különböző hidrológiai modelleknek, amelyekkel pontosabb lefolyás-számítások (és esetleg előrejelzések) végezhetők el, mint a jelenleg elterjedt empirikus összefüggésekkel. Magyarországon feltehetően egyetlen ilyen mintavízgyűjtő üzemel a Soproni-hegységben, a Rák-patak vízgyűjtőjén, amit a Nyugat-Magyarországi Egyetem Erdőmérnöki Kara üzemeltet.

A következő hidrológiai és időjárási elemek mérése kiemelkedően fontos lenne:

- vízhozam (2005 óta történik a KDVVIZIG kezelésű vízrajzi állomás által),
- csapadék,
- hőmérséklet,
- talajvíz
- talajnedvesség
- intercepció,
- szélsebesség, szélirány,
- párolgás,
- <span id="page-37-1"></span>globál sugárzás.

# *9.1. Csapadékmérés*

2012 tavaszán két új csapadék intenzitásmérő műszert telepítettünk a vízgyűjtő területén [\(32.](#page-38-0)  [ábra\)](#page-38-0), az egyiket városi területen, a Szentendrei Ferences Gimnázium udvarán, a másikat a sikárosi erdészház területén.

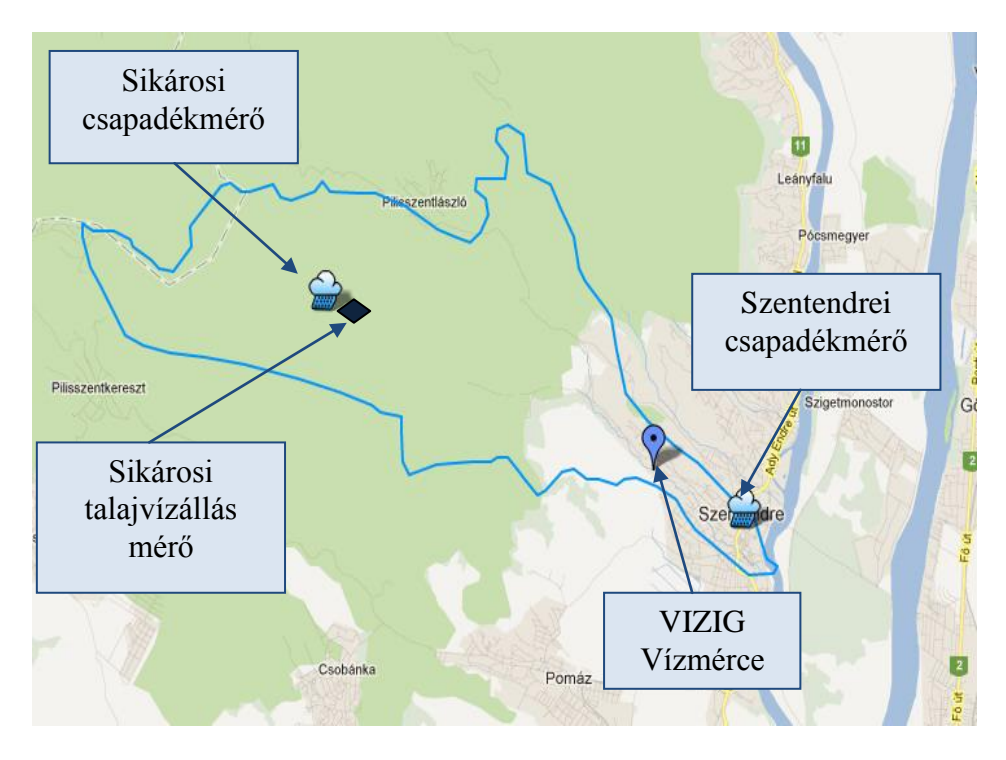

**32. ábra: Mérőműszerek a Bükkös-patak vízgyűjtőjén.**

<span id="page-38-0"></span>A KnoToP-001 típusú berendezéseket a Vízi Közmű és Környezetmérnöki Tanszék bocsátotta rendelkezésünkre. A műszer maga egy billenő mechanikai szerkezetből [\(1. kép\)](#page-38-1) és elektronikus mérő és adatgyűjtő egységből épül fel. A lehulló csapadékot a felső tölcsér fogja fel, majd vezeti tovább a felső szűrőn keresztül az alsó tölcsérbe, onnan a víz az alsó szűrőn keresztül a billenő kanálra jut. A billenő kanálban összegyűlt víz súlya következtében a kanál lebillen, és a víz kifolyik belőle. A kifolyt víz a műszerdoboz alján kiképzett nyíláson keresztül hagyja el a műszert. A billenő kanál mozgása következtében a ráerősített mágnes minden billenéskor elhalad a vevőpanelen elhelyezett relé előtt, mely ilyenkor zár. Az adatrögzítő egység memóriakártyára rögzíti a kapcsolásoknak megfelelő billenések időpontját másodperc pontossággal. Minden billenés fájlba írása után, a fájl lezáródik, ezáltal elkerülve a kikapcsolás vagy akkumulátor lemerüléséből fakadó adatvesztést.

<span id="page-38-1"></span>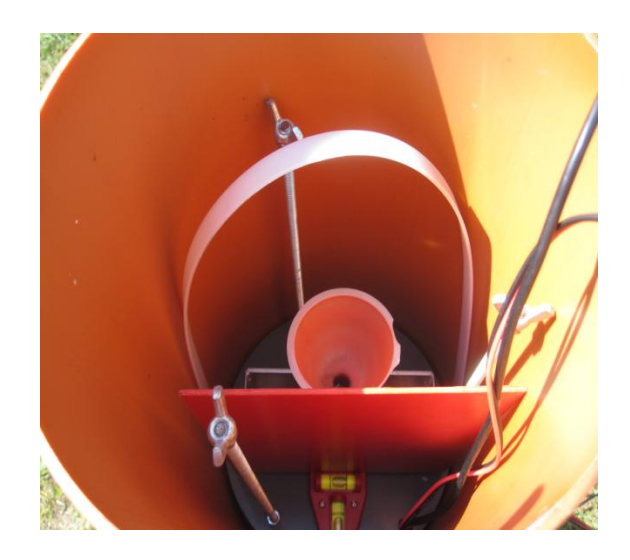

**1. kép: Csapadék intenzitásmérő belseje.**

A műszer terepi elhelyezésénél ügyeltünk arra, hogy legalább 1.5 m magasan helyezkedjen el a földfelszíntől, illetve a műszerből kiinduló, csúcsra állított 45 °-os kúpon belül, semmilyen mérést zavaró tárgy (fák, épületek) ne forduljon elő. Magát a mérő berendezést védő hengerben helyeztük el [\(2. kép\)](#page-39-0), vízszintesre libellákkal állítva. A zavartalan működés céljából állandó áramellátást igényelnek az akkumulátorok (emiatt kerültek áramellátást biztosítani képes helyek közelébe). A rendszer telepítésekor a dátum és idő pontos beállítása szükséges, mely a műszer USB csatlakozóján keresztül elvégezhető, akárcsak az adatok letöltése.

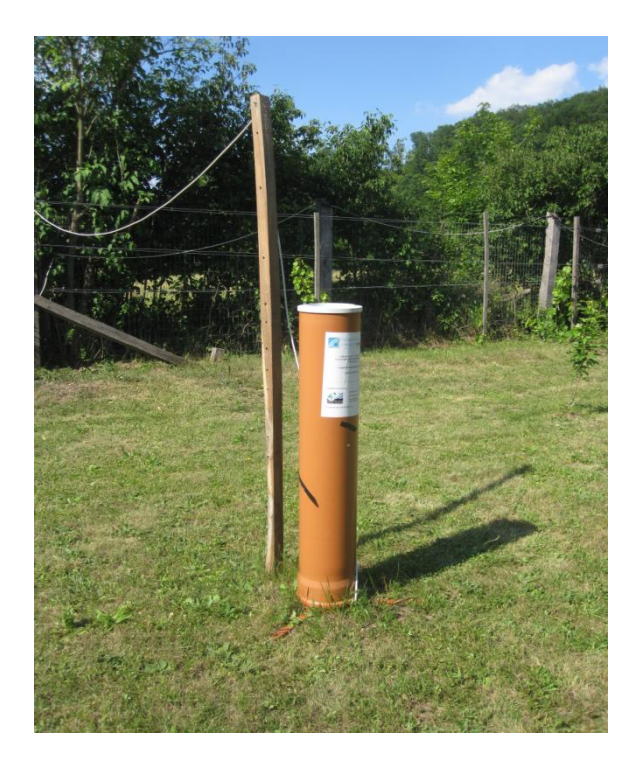

**2. kép: Csapadék intenzitásmérő műszer védőhengerben, Sikáros.**

<span id="page-39-0"></span>A műszer a benne elhelyezkedő kanál átbillenésének időpontját tárolja el, szöveges fájl formátumban. A csapadékesemények elemzése alapvető fontosságú kisvízgyűjtők hidrológiai vizsgálatainál. Továbbá a különböző hidrológiai szoftverek egyenletes időbeni felbontású csapadékmagasság (diszkrét vagy kumulált) adatok megadását igénylik. Emiatt az adatok feldolgozására MatLAB scriptet készítettem, amely az átbillenések időpontjában a megadott (kalibrált) mérőkanálban felfogható csapadékmennyiség térfogatának megfelelő csapadékmagasságokat vesz figyelembe és az egyes időpontok között felhasználó által megadott időlépéseknek megfelelően számítja a csapadékmagasságokat. Ezt a folyamatot csapadékintenzitással és összegzett csapadékmagassággal is elvégzi és grafikusan, illetve szöveges fájlban is kiírja az eredményeket. Grafikus megjelenítésre mutat példát a [33. ábra,](#page-40-0) melyen bal oldalt a sikárosi csapadékmérő, jobb oldalt a szentendrei csapadékmérő állomás által rögzített érétkek láthatók. A [33. ábra](#page-40-0) felső két grafikonja az összegzett csapadékmagasságokat, az alsó kettő a diszkrét csapadékmagasságokat szemlélteti. Az idő tengely beosztása óra-perc értékeknek megfelelő.

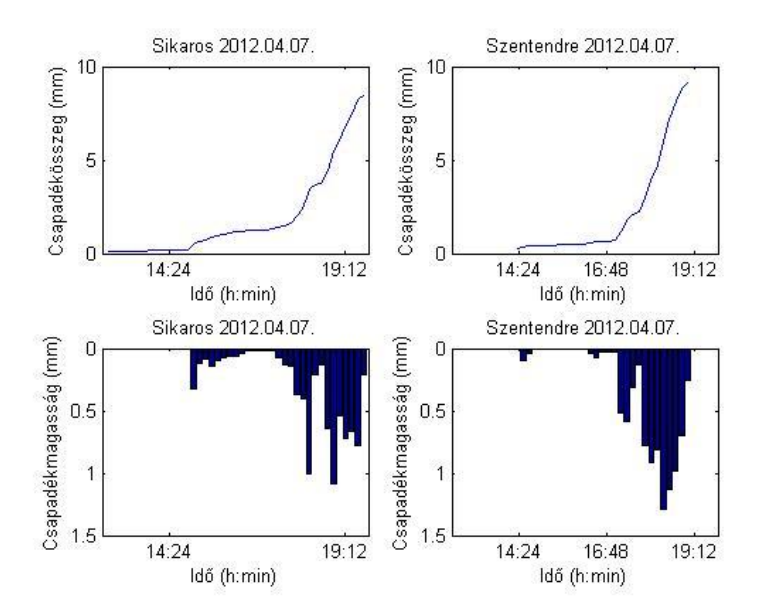

**33. ábra: Csapadékmérő által rögzített adatok feldolgozása, grafikus megjelenítés.**

<span id="page-40-0"></span>A csapadékmérők északnyugat-délkelet irányú elhelyezése a vízgyűjtőn lehetőséget adott az uralkodó északnyugati széliránynak és a domborzatnak a csapadék térbeli eloszlására gyakorolt hatásának leírására. Korrelációszámítást végeztem a két csapadékmérő által rögzített csapadékösszegek, az egyes események időtartama, átlagos intenzitása, egy-egy esemény maximális csapadékmagassága között. A csapadékok időtartama között erős a korreláció (r=0.79 a [34. ábra](#page-40-1) alapján), a csapadékesemények időtartama jó közelítéssel megegyezik a vízgyűjtő két részén, egy egységnyi meredekségű, lineáris egyenes jó illeszkedéssel fektethető az időtartam értékpárokra, mint ahogy a [34. ábra](#page-40-1) is mutatja.

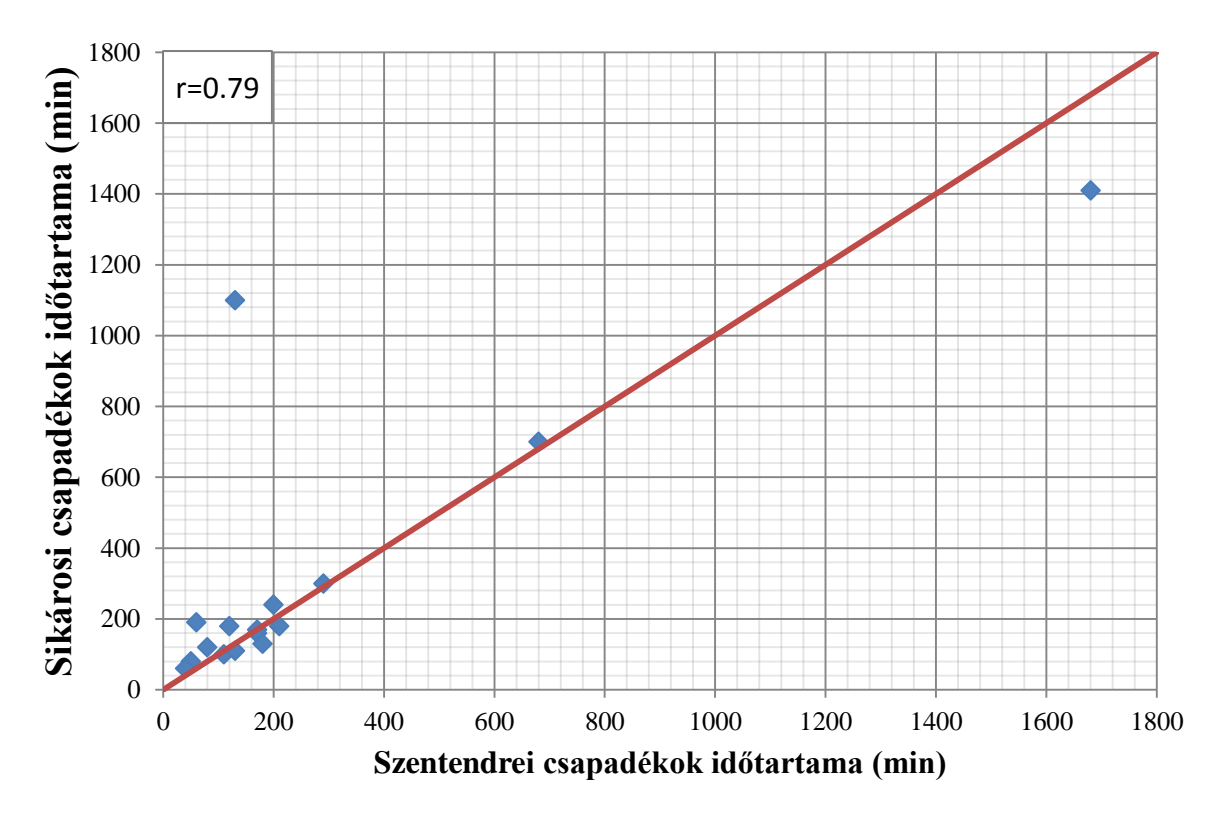

<span id="page-40-1"></span>**34. ábra: Szentendrei és sikárosi mérőállomás által rögzített csapadékok időtartama közti összefüggés, pirossal az egységnyi meredekségű egyenes.**

A [35. ábra](#page-41-1) a két állomás által rögzített csapadékösszegeket szemlélteti, a köztük lévő korrelációs mutató (r=0.83) igen nagy. Az ábrán a korrelációszámítás során meghatározott, pontokra fektethető lineáris egyenes is fel van tüntetve, mely körül a két mérőállomás között rögzített csapadék események, mint egymással sztochasztikus kapcsolatban álló valószínűségi változók, relatív kis szórást (*σr*=0.081 min) mutatnak.

Azonban előfordultak olyan csapadékesemények is, melyeket csak az egyik mérőállomás rögzített.

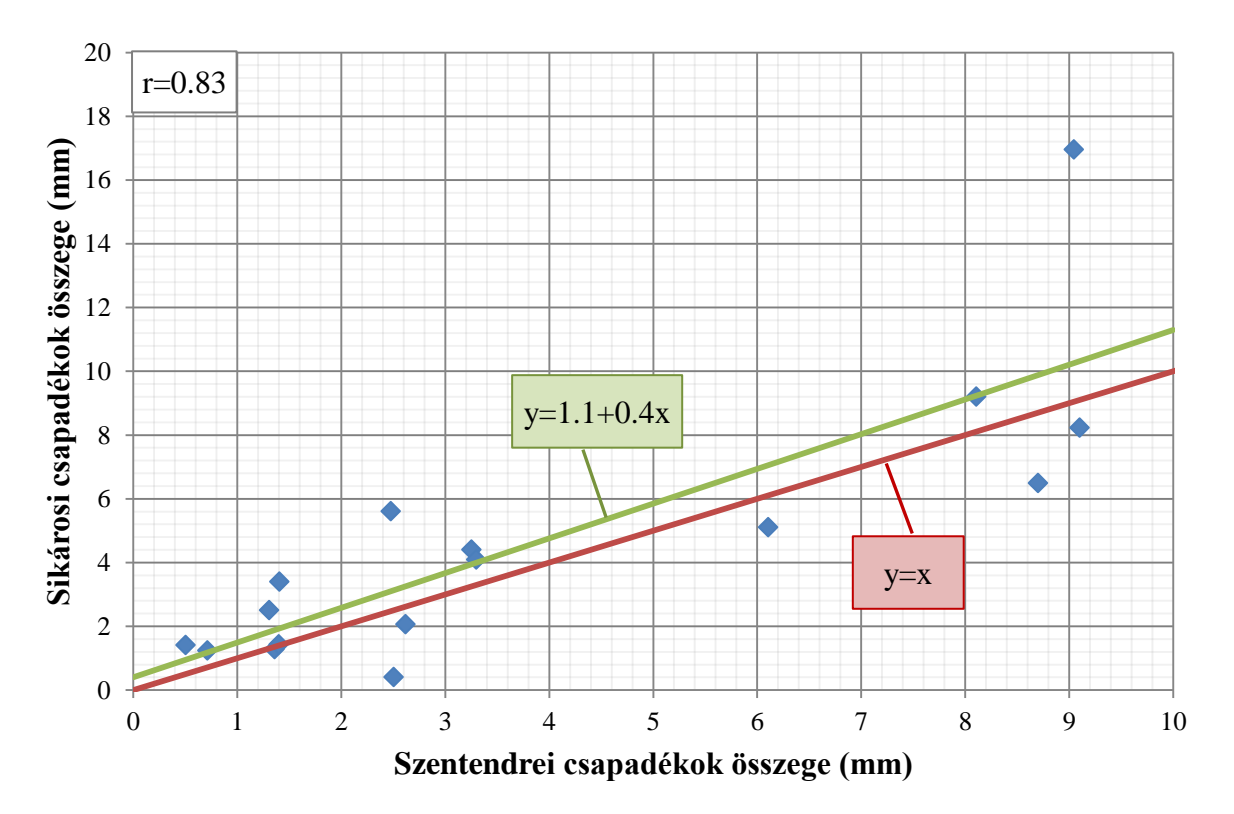

<span id="page-41-1"></span>**35. ábra: Szentendrei és sikárosi mérőállomás által rögzített csapadékösszegek közti összefüggés, pirossal az egységnyi meredekségű, zölddel a korrelációszámítás során meghatározott lineáris egyenesekkel.**

A modellek kalibrálásakor és validálásakor sajnos a műszer által regisztrált értékekkel nem tudtam számolni, mivel a 2012-es év csapadékszegény év volt. A jövőben a vízgyűjtőn mért értékek felhasználása sokkal pontosabb kalibrációra és további vizsgálatok elvégzésére ad majd lehetőséget.

# <span id="page-41-0"></span>*9.2. Vízrajzi észlelések*

A fenti térképen [\(32. ábra\)](#page-38-0) a vízgyűjtő területén elhelyezett talajvízészlelő műszer helye is fel van tüntetve, amelyet 2012 szeptemberében telepítettünk, a sikárosi csapadékmérő közelébe, az erdészház udvarán található kiépített kutak egyikében, amelyek megfelelő mélységének köszönhetően, nyári időszakban sem szoktak kiszáradni.

A felszín alatti víztükör mélységének feltérképezésével lehetőségünk nyílik a felszín alatt lejátszódó folyamatokba való betekintésre, mely általában minden hidrológiai modell kulcskérdése, ezzel szemben csak igen kevés vízgyűjtőn áll rendelkezésre róla adat. A két talajvízállást regisztráló, nyomás alapon működő berendezés által mért adatokkal a hidrológiai modellek felszín alatti folyamatai kalibrálhatók.

# <span id="page-42-0"></span>**Összefoglalás**

Számos empirikus formula létezik a vízgyűjtők csapadékeseményekre adott válaszának leírására, azonban napjaink szélsőséges időjárása, a Magyarországon található nagyszámú kisvízfolyás minimális mennyiségű mérőállomással való ellátottsága, erőteljesen igényli új módszerek alkalmazását a kis- és közepes vízfolyások vízhozamainak leírásában, előrejelzésében.

A térinformatikai adatbázisok széleskörűvé és elérhetővé válása, a hidrológiai folyamatok leírása a pontszerű felől a térben osztott, digitális terepmodelleken alapuló leírás felé halad, mely egyre több fizikai alapokon nyugvó paraméter modellekbe való bevonását teszi lehetővé. Ez a megközelítés előtérbe helyezi a domborzat lefolyást befolyásoló hatását, mely a Bükkös-patak vízgyűjtőjén, dombvidéki jellegéből kifolyólag számottevő.

A fenti tanulmányban, a Bükkös-patak vízgyűjtőjén, két hidrológiai modell került részletes ismertetésre: a csapadék-lefolyás kapcsolatának HEC-HMS szoftverrel való pontszerű leírása és TOPMODEL-lel való, fizikai alapokon nyugvó, térben félig osztott modellezése. Az utóbbi modell eredményei kielégítőbbnek bizonyultak, mind a kalibráció, mind pedig a validáció eredményeit leíró mutatók alapján. Ez utóbbi modell esetén részletes érzékenységvizsgálatot végeztem, mind a szabad paraméterekre, mind a domborzati modell felbontására, továbbá bemutató jelleggel, a modell számítási eredményeit felhasználtam a vízgyűjtőt borító talajréteg szaturációjának időbeli leírására. A TOPMODEL alkalmazásával egyúttal kezdeti lépéseket tettem egy térben már teljesen osztott leírás felé.

Azonban egy helyes modell felállításához nagyszámú mérési adatra van szükség, amelyek a modell pontos kalibrációját és validációját lehetővé teszik. A kisvízgyűjtők mérőállomásokkal való kiépítésére jó példa a Sopron melletti Hidegvízvölgy mintavízgyűjtővé alakítása, amely a hidrológiai körfolyamat sokkal szélesebb spektrumú leírására adott lehetőséget.

2012 tavasza óta a Bükkös-patak vízgyűjtőjén több folyamatos mérést is végzünk, elhelyezve két csapadékmérő állomást és egy talajvízállást regisztráló műszert. Ezen műszerek által regisztrált adatokkal nemcsak a modellek kalibrációja pontosítható, hanem a térség hidrológiai folyamatai is részletesebben felderíthetők.

További mérőállomások elhelyezése, fejlesztése a jövőben szükséges lenne, a térben osztottság, a topográfia hidrológiai folyamatokat módosító hatásának mind pontosabb leírására, tekintve itt a felszín alatti lefolyást, a felső talajrétegekben lejátszódó folyamatokat, a növényzet és aljnövényzet, továbbá avar lefolyást módosító hatását, a csapadék térbeli változékonyságának leírását.

A Bükkös-patak vízgyűjtőjén kifejlesztett módszerek más, kiépített vízgyűjtőkön való alkalmazása olyan felismerésekre, általánosításokra adna lehetőséget, mely a későbbiekben bármely vízgyűjtőre, ahol nem áll rendelkezésre mérési adat, kiterjeszthető lenne.

# <span id="page-43-0"></span>**Hivatkozások**

*Beven, K. J., Kirkby, M. J.* (1979): "A physically based, variable contributing area model of basin hydrology", Hydrological Sciences, Vol. 24, pp. 43-69

*Beven, K. J. (2001): "Rainfall-Runoff Modelling, The Primer", John Wiley és Sons, LTD,* Chichester.

*Beven, K. J., Kirkby, M. J., Schoeffield, N., Tagg, A.* (1984): "Testing a physically-based flood forecasting model (TOPMODEL) for three UK catchments. Journal of Hydrology Vol. 69, pp. 119-143.

*Brasington, J., Richards, K.* (1997): "Interaction between model predictions, paramters and DTM scales for TOPMODEL", Computers and Geosciences Vol. 24, No. 4, pp. 299-314., Great Britain.

*Brunner, G. W.* (2010): HEC-RAS Hydrologic Reference Manual, U.S. Army Corps of Engineers, Hydrologic Engineering Center, Amerikai Egyesült Államok.

*Brunner, G. W.* (2010): HEC-RAS User's Manual, U.S. Army Corps of Engineers, Hydrologic Engineering Center, Amerikai Egyesült Államok.

*Chaffe, P. L. B., Silva, R. V., Kobyyama, M.* (2008): "Rainfall-runoff process analyzis of the Pequeno River catchment, Curitiba metropolitan region, Brazil, with two Hydrological models", Revista Ambiente és Água, ISSN=1980-993X-doi:10.4136/1980-993X.

*Chairat, S., Delleur, J. W.* (1993): "Integrating a physically based hydrological model with GRASS", In: Application of Geographic Information Systems in Hydrology and Water Resources Management (ed. by K. Kovar és H. P. Nachtnebel) (Proc. Int. Conf. HydroGIS'93, Vienna, April 1993), 143-150. IAHS Publ. no. 211.

*Cunge, J. A., Holly, F. M., Jr., and Verwey, A. (1980): "Practical aspects of computational* river hydraulics", Pitman, London.

*Das, T., Bárdossy, A., Zehe, E.* (2008): "Comparsion of conceptual model performance using different representations of spatial variability", Science Direct, Journal of Hydrology 356, 106-118.

*Flemming, M. J., Doan, J. H.* (2010): HEC-GeoHMS User's Manual, U.S. Army Corps of Engineers, Hydrologic Engineering Center, Amerikai Egyesült Államok.

*Hubina, M.* (2010)*:* "A Bükkös-patak felmérése és domborzatmodell készítése", BME Építőmérnöki Kar, diplomamunka

Lin, K., Zhang, Q., Chen, X. (2010): "An evaluation of impacts of DEM resolution and parameter correlation on TOPMODEL modeling uncertainty", Journal of Hydrology 394 (2010) 370-383.

*Nash, J. E., Sutcliffe, J. V.* (1970): "River flow forecasting through conceptual models, Part 1: a discussion of principles", Journal of Hydrology 10, 282-290.

*Simon, T.* (2012): "A Bükkös-patak felmérése", TDK dolgozat, Budapesti Műszaki és Gazdaságtudományi Egyetem, Építőmérnöki Kar.

*Széles B.* (2011): "A Bükkös-patak vízgyűjtőjének átfogó hidrológiai vizsgálata", TDK dolgozat, Budapesti Műszaki és Gazdaságtudományi Egyetem, Építőmérnöki Kar.

*Széles B., Torma P., Hajnal G.* (2012): A Bükkös-patak vízgyűjtőjének hidrológiai vizsgálata, Hidrológiai Közlöny, Vol. 92., pp. 39-46., Budapest.

*Szilágyi, J., Parlange, M. B.* (1999): "A geomorphology-based semi-distributed watershed model, Advances in Water Resources 23 (1999) 177-187.

*Torma P*. (2008): "1D folyómodell fejlesztése nempermanens vízmozgások vizsgálatára összetett esésű és benőttségű medrekben", TDK dolgozat, Budapesti Műszaki és Gazdaságtudományi Egyetem, Építőmérnöki Kar.

*Wu, S., Li, J., Huang, G. H.* (2006): ...Modeling the effects of elevation data resolution ont he performance of topography-based watershed runoff simulation", Science Direct, Elsevier Ltd., doi:10.1016/j.envsoft.2006.08.001.